#### **Приложение 1 к Рабочей программе**

 ДОКУМЕНТ ПОДПИСАН ЭЛЕКТРОННОЙ ПОДПИСЬЮ

Сертификат: 2655C71A27C2741886456AD3F2390AB5 Владелец: Корабельников Сергей Кимович Действителен: с 16.02.2022 до 12.05.2023

# **КОМПЛЕКТ КОНТРОЛЬНО-ОЦЕНОЧНЫХ СРЕДСТВ**

### Междисциплинарный курс: МДК.04.01 Слесарное дело и технические измерения

### Специальность: 23.02.07 Техническое обслуживание и ремонт двигателей, систем и агрегатов автомобилей

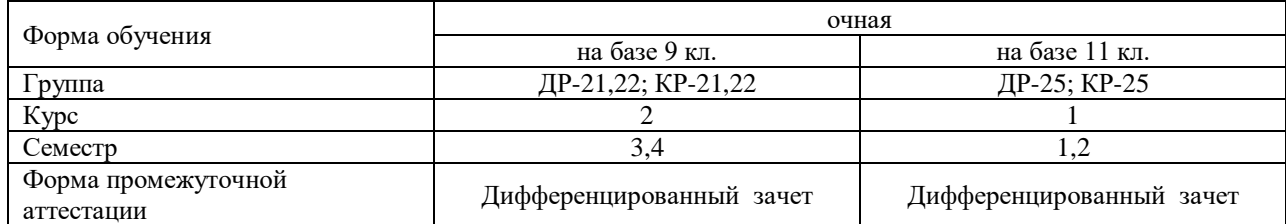

#### Разработчик:

Преподаватель СПб ГБПОУ «АТТ» Ксенофонтов Д.Ю.

Рассмотрено и одобрено на заседании цикловой комиссии № 9 «Автомобиле- и тракторостроение» Протокол № 8 от «09» марта 2022 г.

Председатель ЦК Березин Т.А.

Проверено:

Методист Алексеенкова П.А.

Зав. методическим кабинетом Мельникова Е.В.

Рекомендовано и одобрено: Методическим советом СПб ГБПОУ «АТТ» Протокол № 4 от «30» марта 2022 г.

Председатель Методического совета Вишневская М.В., зам. директора по УР

Акт согласования с работодателем № 7 от «27» апреля 2022 г.

Принято на заседании педагогического совета Протокол №5 от «27» апреля 2022 г.

Утверждено Приказом директора СПб ГБПОУ «АТТ» № 705/41д от «27» апреля 2022 г.

#### **1.1 Общие положения**

Контрольно-оценочные средства (КОС) предназначены для контроля и оценки образовательных достижений обучающихся, освоивших программу по междисциплинарному курсу МДК.04.01 Слесарное дело и технические измерения.

Комплект КОС включают контрольные материалы для проведения промежуточной аттестации в форме дифференцированного зачета.

Комплект КОС может быть использован другими образовательными учреждениями профессионального и дополнительного образования, реализующими образовательную программу среднего профессионального образования при повышении квалификации и переподготовке.

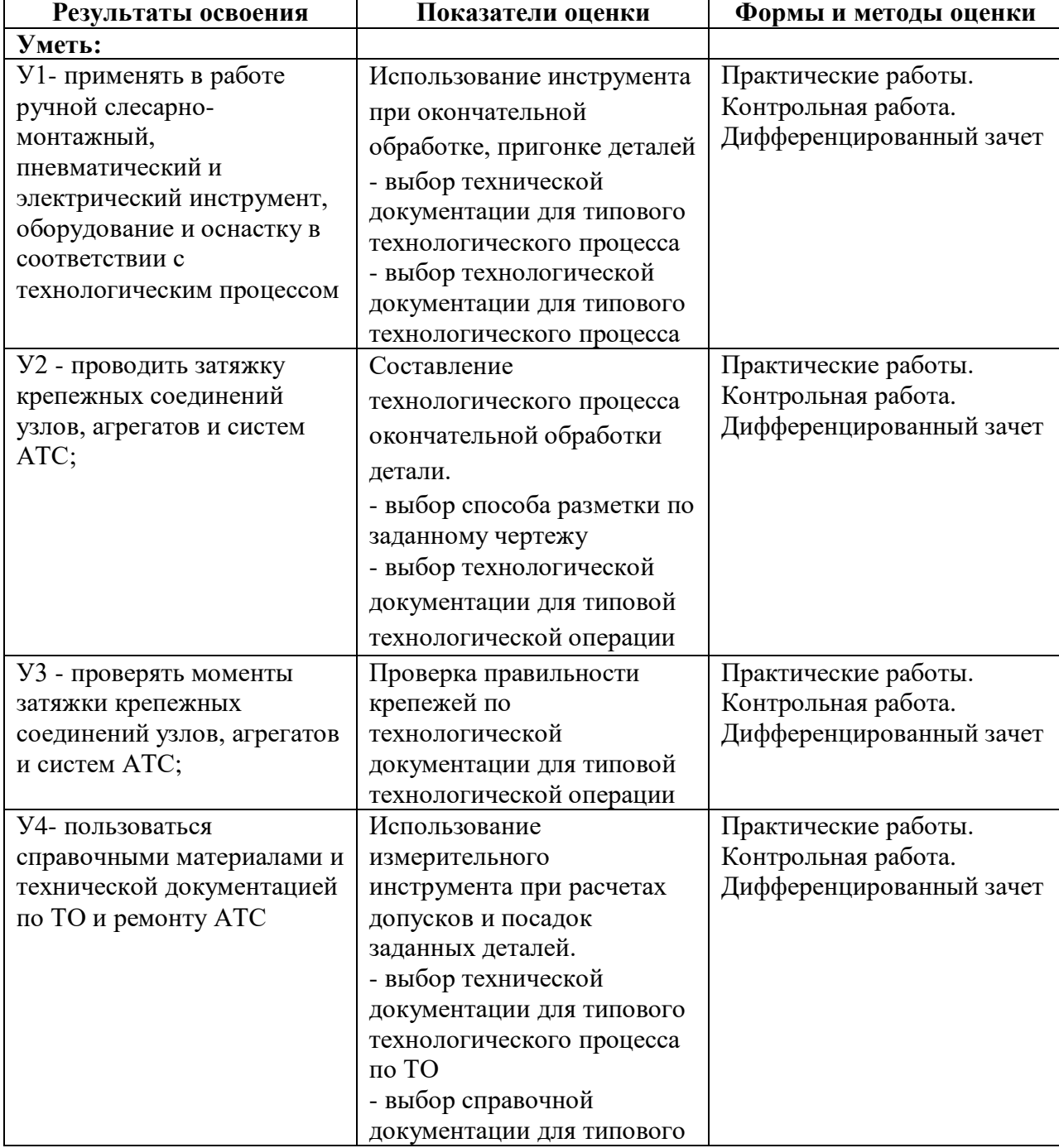

#### **1.2 Результаты освоения, подлежащие проверке**

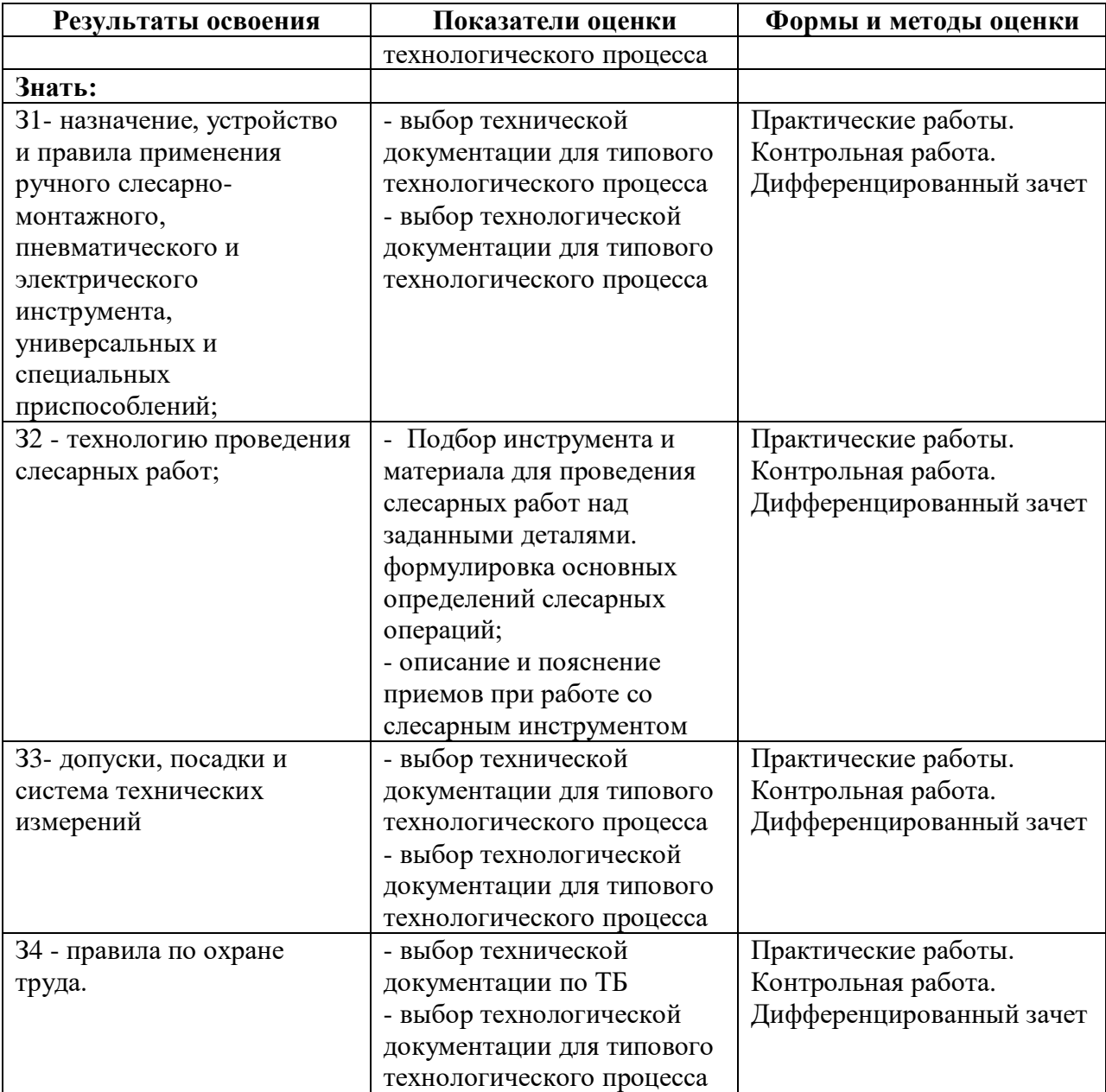

## **1.3 Распределение типов контрольных заданий по элементам умений и знаний**

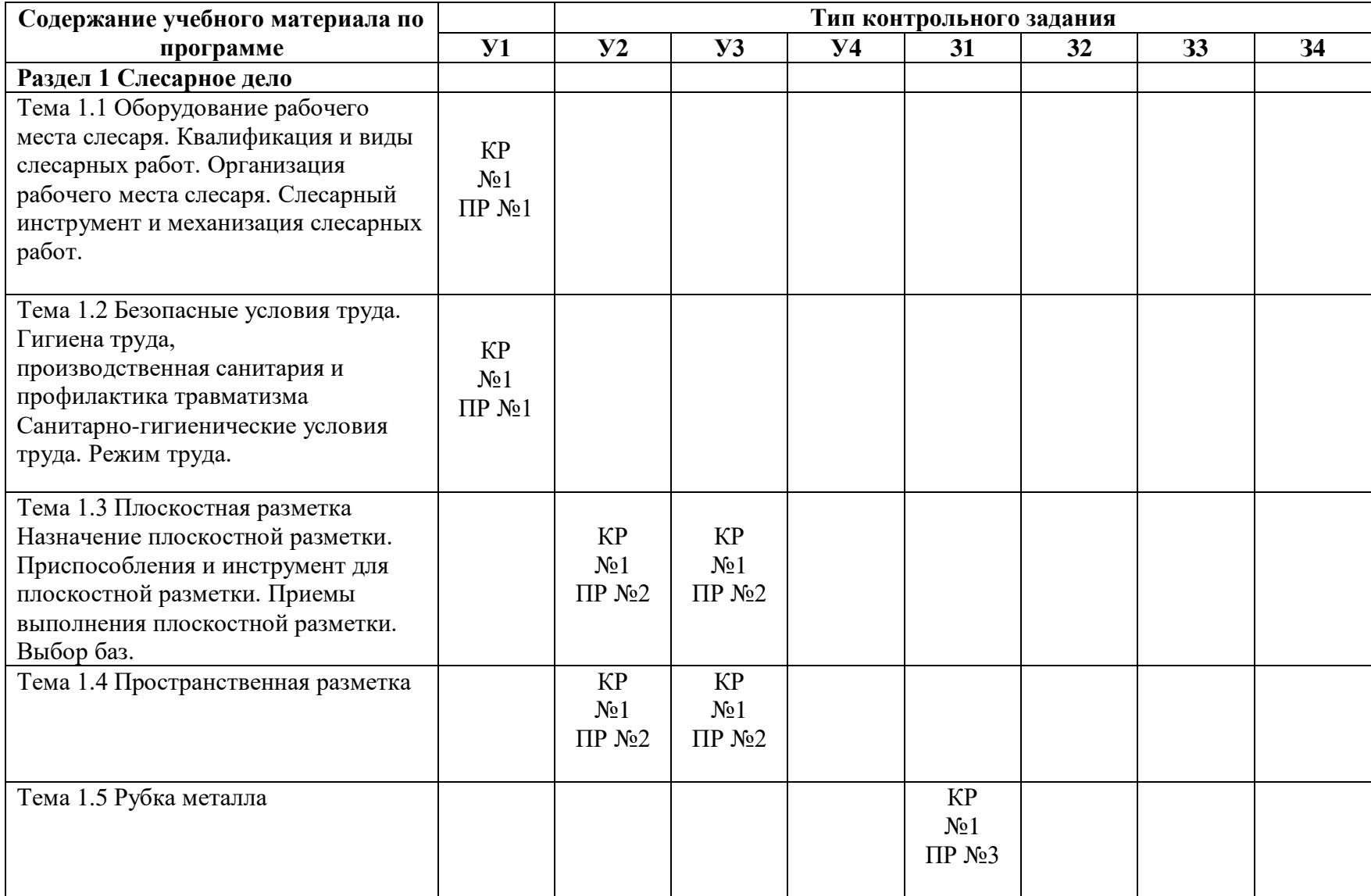

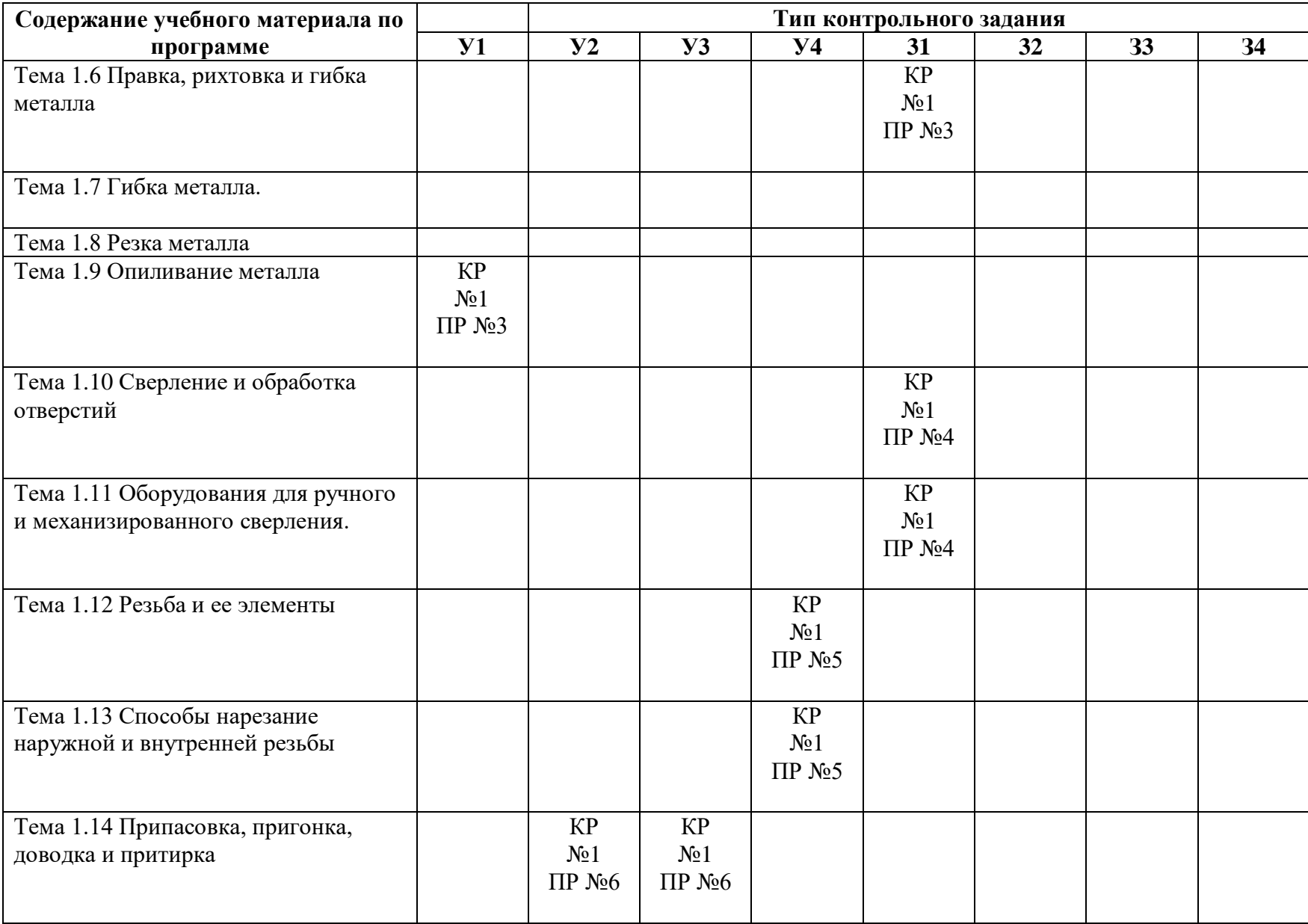

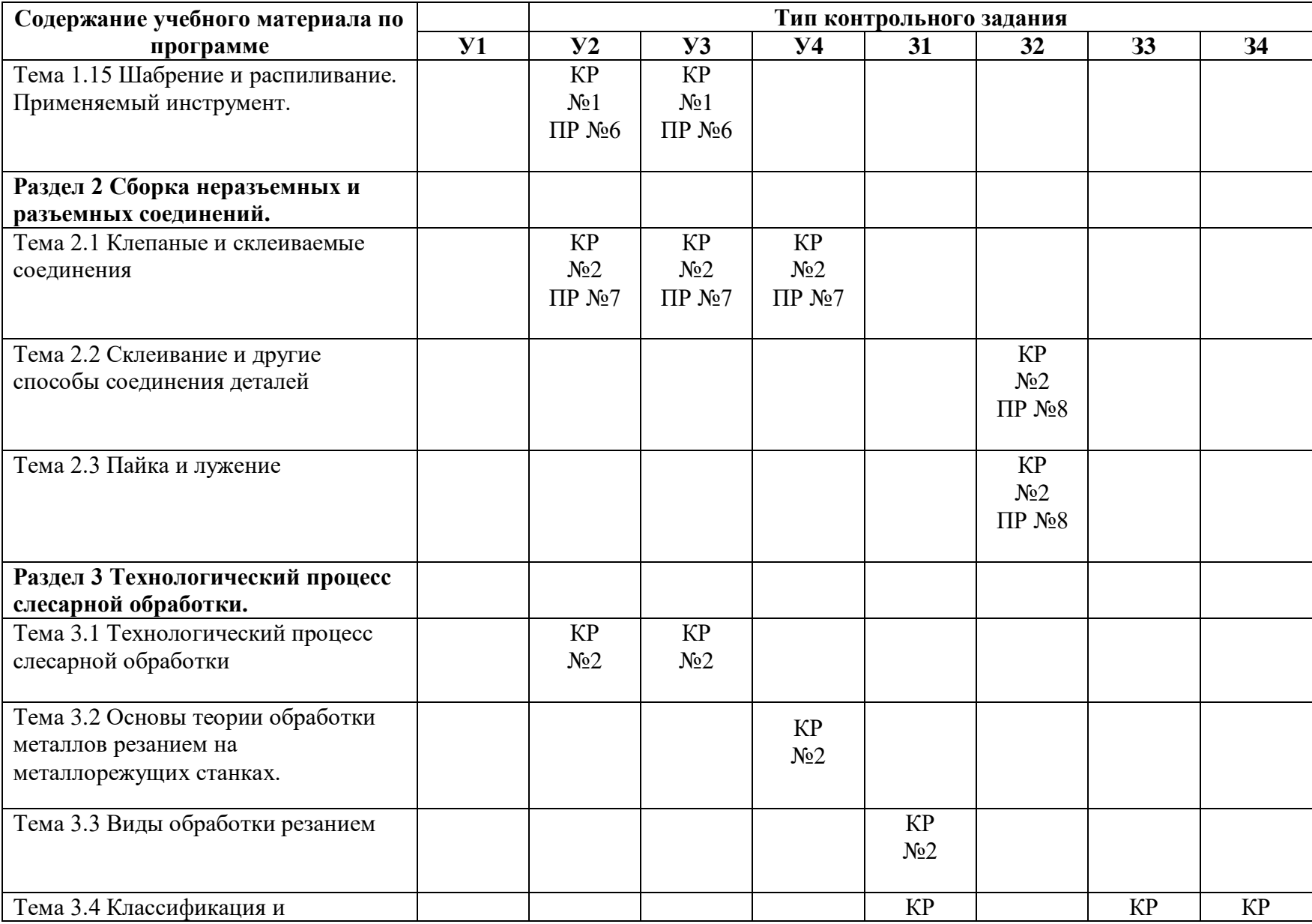

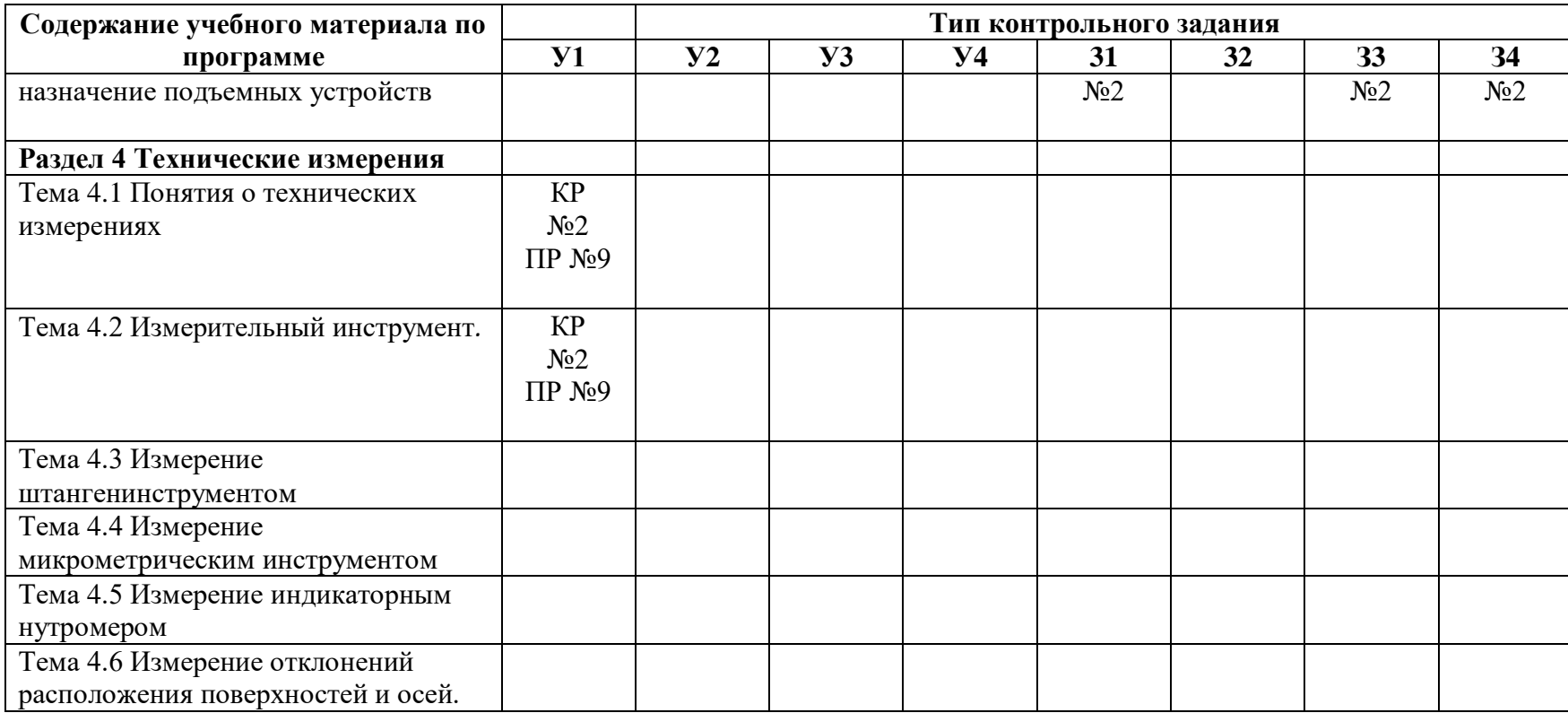

Условные обозначения: ПР – практическая работа; КР – контрольная работа.

#### **2. Пакет экзаменатора**

#### **2.1 Условия проведения**

Условие проведения: дифференцированный зачёт проводится в виде тестовой работы, одновременно для всей группы на последнем занятии.

Условия приема: студент допускается до сдачи дифференцированного зачёта при условии выполнения и получения положительной оценки по итогам:

- две контрольных работ;

- двенадцать практических работ.

Количество вариантов задания: 30 вариантов тестовых заданий для дифференцированного зачета.

Время выполнения заданий:15-20 минут каждому студенту на выполнение теста.

Требования к содержанию, объему, оформлению и представлению заданий: в каждом индивидуальном задании тестовые вопросы.

Оборудование: не используется.

Учебно-методическая и справочная литература: не используется.

Порядок подготовки: перечень вопросов выдаётся студентам на первом занятии обучения, вопросы рассматриваются в течение курса обучения.

Порядок проведения: перед началом дифференцированного зачёта преподаватель проводит инструктаж по выполнению задания, теста. Студенты отвечают на тестовые вопросы. При ответе на тест студент должен внимательно прочитать вопрос, прочитать все варианты ответов и выбрать один, наиболее полный и правильный ответ.

#### **2.2 Критерии и система оценивания**

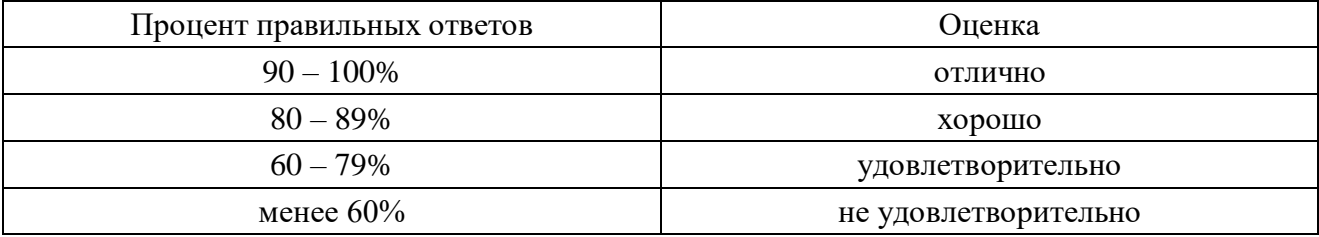

#### **3 Пакет экзаменующегося**

**3.1. Перечень примерных вопросов для подготовки к дифференцированному зачёту**

**3.1.1 Перечень теоретических вопросов для подготовки к дифференцированному зачету №1.**

#### **Вариант 1**

- 1.Какие основные требования к рабочему месту слесаря?
- 2. Особенности рихтовки закаленных деталей.
- 3. Что означает понятие допуска размера?
- 4. Какой размер заготовки для изготовления детали на чертеже?
- 5. Сверление глухое отверстие в металле.
- 6. Определите предельный размер 20+0,03+0,008
- 7. Величины углов резания зуба гильотинных ножниц.
- 8. Определите предельный размер 30-0,05
- 9. Основные узлы и механизмы настольного сверлильного станка.
- 10. Что называется сверлением и рассверливанием?
- 11. Как сверлить, неполные отверстия?
- 12. Назначение и работа нониуса штангенциркуля.
- 13. Какой вид напильника применяется для снятия припуска на криволинейных поверхностях детали?
- 14. Как выбирают углы заточки сверла в зависимости от обрабатываемого металла?
- 15. Назовите профили резьбы и дайте их определение.
- 16. Для чего проводят контрольные метки при разметке?
- 17. Определите суть понятия клепки.
- 18. Опишите последовательность процесса припасовки сопрягаемых деталей.
- 19. Когда применяют разметку по «месту»?
- 20. Устройство и назначение угломера типа УМ.
- 21. Какие инструменты, приспособления и материалы нужны для притирки?
- 22. Перечислите виды инструментов, имеющие штриховые меры длины.
- 23. Когда применяют разметку по шаблону?
- 24. Выберите технологическую базу для детали на чертеже.
- 25. Номинальные, действительные размеры и действительное, предельное отклонения.
- 26. Устройство микрометра. Основные детали и узлы
- 27. Напильники подразделяют.
- 28. Напишите формулы режимов резания для сверлильной операции.
- 29. Какие углы на режущей части сверла?
- 30. По каким признакам подразделяются шаберы?
- 31. Углы резания зубила для стали.
- 32. Как обозначается шероховатость поверхности на чертежах?

#### **3.1.2 Перечень теоретических вопросов для подготовки к дифференцированному зачету №2**

#### **Вариант 2**

1. Какие требования безопасности должен соблюдать слесарь во время работы?

- 2. Причины брака при разметке?
- 3. Шаблоны и щупы. Устройство и назначение
- 4. С каким квалитетом точности можно обработать отверстия указанные на чертеже?

5. Какой вид напильника применяется для снятия припуска на криволинейных поверхностях детали?

6. Выберите технологическую базу для детали на чертеже.

- 7. Какой процесс называют резанием металла?
- 8. Как правильно установить ножовочное полотно в станке?
- 9. Как подразделяются напильники по крупности насечки?
- 10. Что называется натягом и зазором?
- 11. Какие требования предъявляет чертеж к спиральному сверлу?
- 12. Какую СОТС применяют при нарезании резьбы в стальных и бронзовых заготовках?
- 13. Индикаторы часового типа. Типы и диапазоны измерений.
- 14. Назовите типы резьбы
- 15. Дайте определения режимам резания при сверлении отверстий
- 16. Какие основные причины брака при клепке, меры и способы их предупреждения?
- 17. Как обозначаются на чертежах и эскизах предельные отклонения размеров?
- 18. Чем отличается пространственная разметка от плоскостной?
- 19. Какие существуют способы клепки?
- 20. Какие меры безопасности необходимо выполнять при притирке?
- 21. В чем сущность шабрения разъемного вкладыша подшипника?
- 22. Устройство штангенциркуля и его основные элементы.
- 23. Дайте определение погрешности измерения.
- 24. Правила обращения со штангенинструментами.
- 25. Микрометрические инструменты. Типы инструментов и их назначение.
- 26. Углы резания зуба ножовочного полотна.
- 27. Определение правки листового металла.
- 28. Сверление отверстий больших диаметров.
- 29. Определите поле допуска 20+0,03-0,008
- 30. Назовите слесарно-сборочный инструмент.

#### **Вариант 3**

- 1. Определение рабочего места слесаря.
- 2. Как найти центр окружности на плоской заготовке?
- 3. В чем особенности газопламенной правки металла?
- 4. Какие требования предъявляют к длине заготовки для изготовления детали на чертеже?

5. Какой вид напильника применяется для снятия припуска на криволинейных поверхностях детали?

- 6. Шаберы и их классификация?
- 7. Углы резания зубила для стали.

8. Назовите виды слесарного инструмента. Что не относится к вспомогательному слесарному инструменту?

9. Как определяют, показание на индикаторе часового типа?

10. Какие приспособления используют при закреплении сверла в шпиндель сверлильного станка?

- 11. Назовите элементы резьбы и дайте их определение.
- 12. Переходы при шабрении прямолинейных поверхностей.
- 13. Дайте определение понятию зазора и натяга
- 14. Выберите технологическую базу для детали на чертеже.
- 15. Какие параметры измеряют индикатором часового типа?
- 16. Дайте определение процессам притирки и доводки
- 17. Рычажно-механические приборы. Типы приборов и общий принцип действия.
- 18. Отклонение, действительные и предельные.
- 19. Контроль плоскостности, прямолинейности.
- 20. Калибры для контроля резьбы и их обозначение
- 21. Конструкция зенкера.
- 22. Как подразделяются зенковки по форме режущей части?
- 23. Назовите профиль метрической резьбы, укажите ее элементы.
- 24. Назовите виды заклепочных швов.
- 25. Назовите углы резания зуба гильотинных ножниц.
- 26. Дайте определение технологической операции.
- 27. Дайте определение производственный процесс.
- 28. Определите предельный размер 25+0,25
- 29. Определите предельный размер 18-0,008
- 30. Определение развертки отверстия. Способы выполнения развертки.

## **ЗАЧЕТНЫЙ ТЕСТ ДЛЯ ДИФФЕРЕНЦИРОВАННОГО ЗАЧЕТА**

Междисциплинарный курс: **МДК.04.01 Слесарное дело и технические измерения** Специальность: 23.02.07 Техническое обслуживание и ремонт двигателей, систем и агрегатов автомобилей

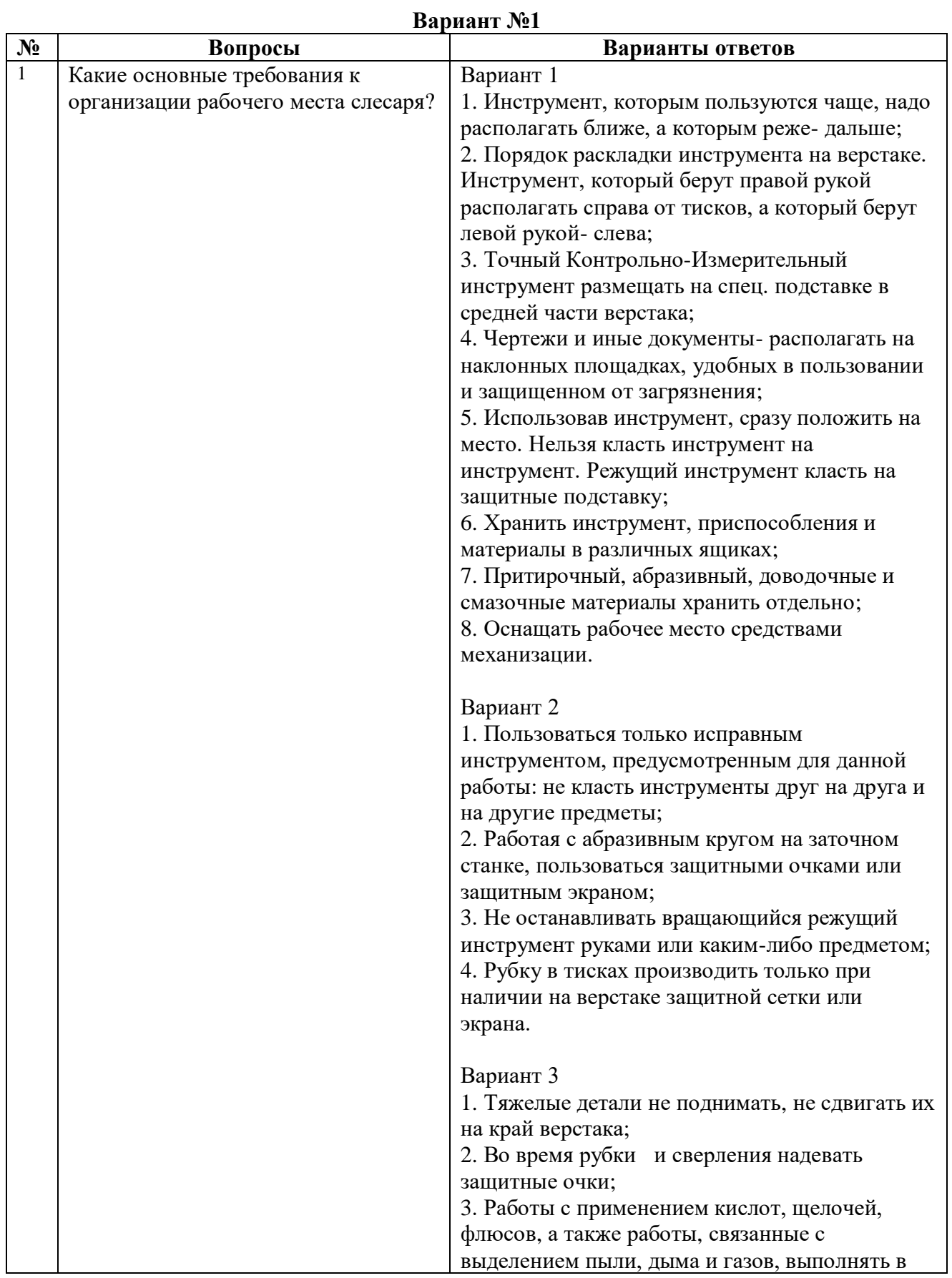

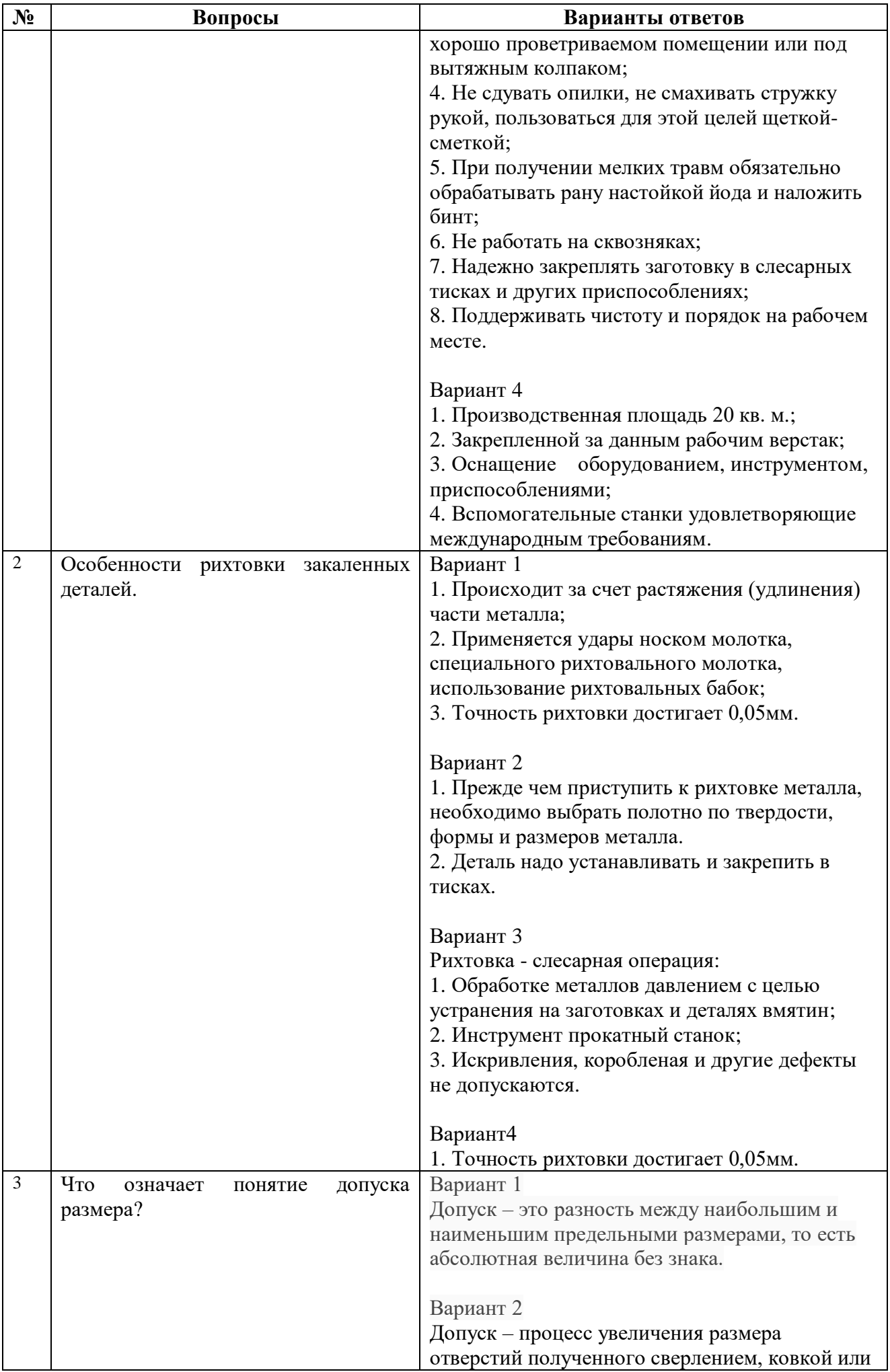

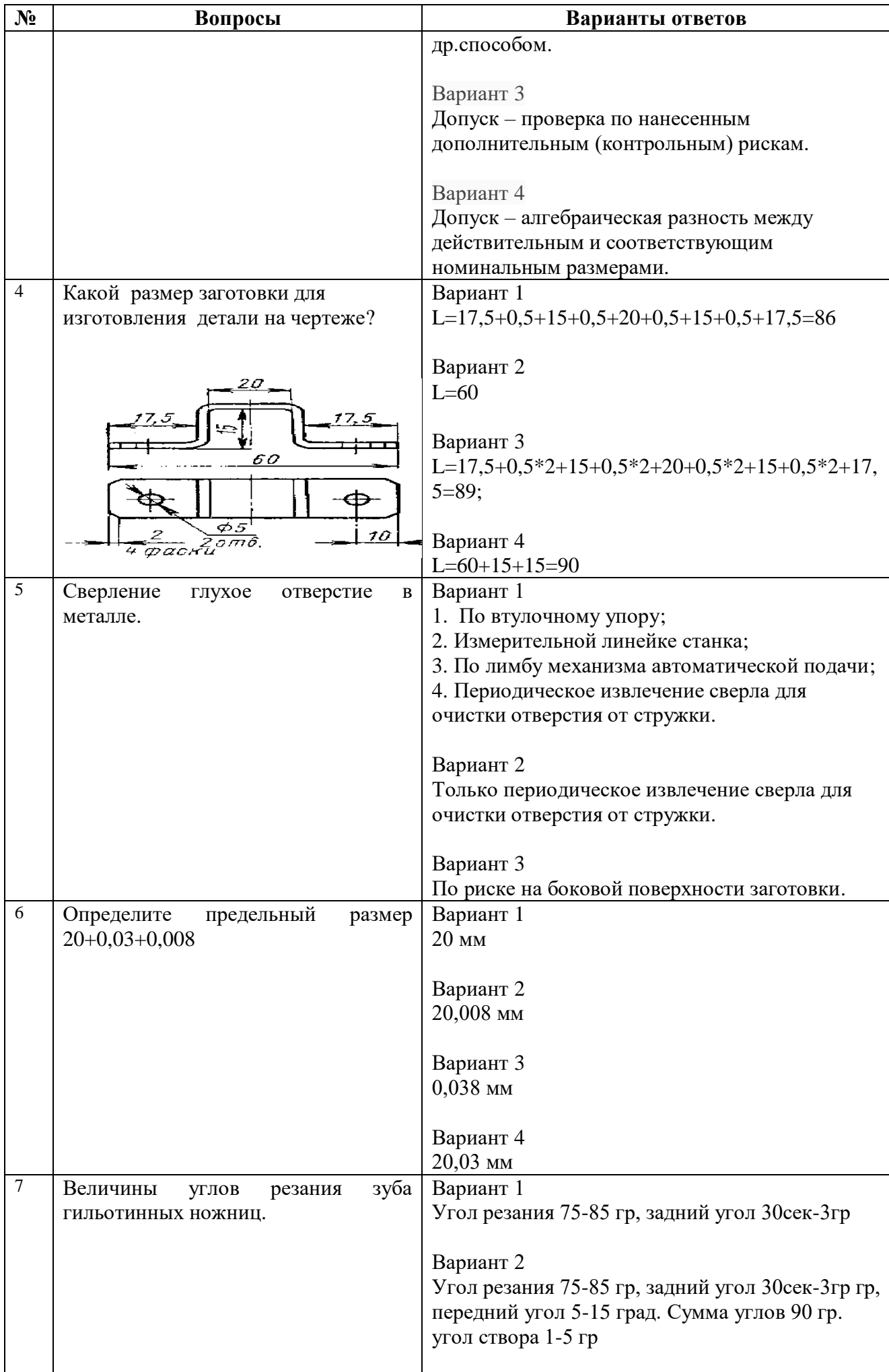

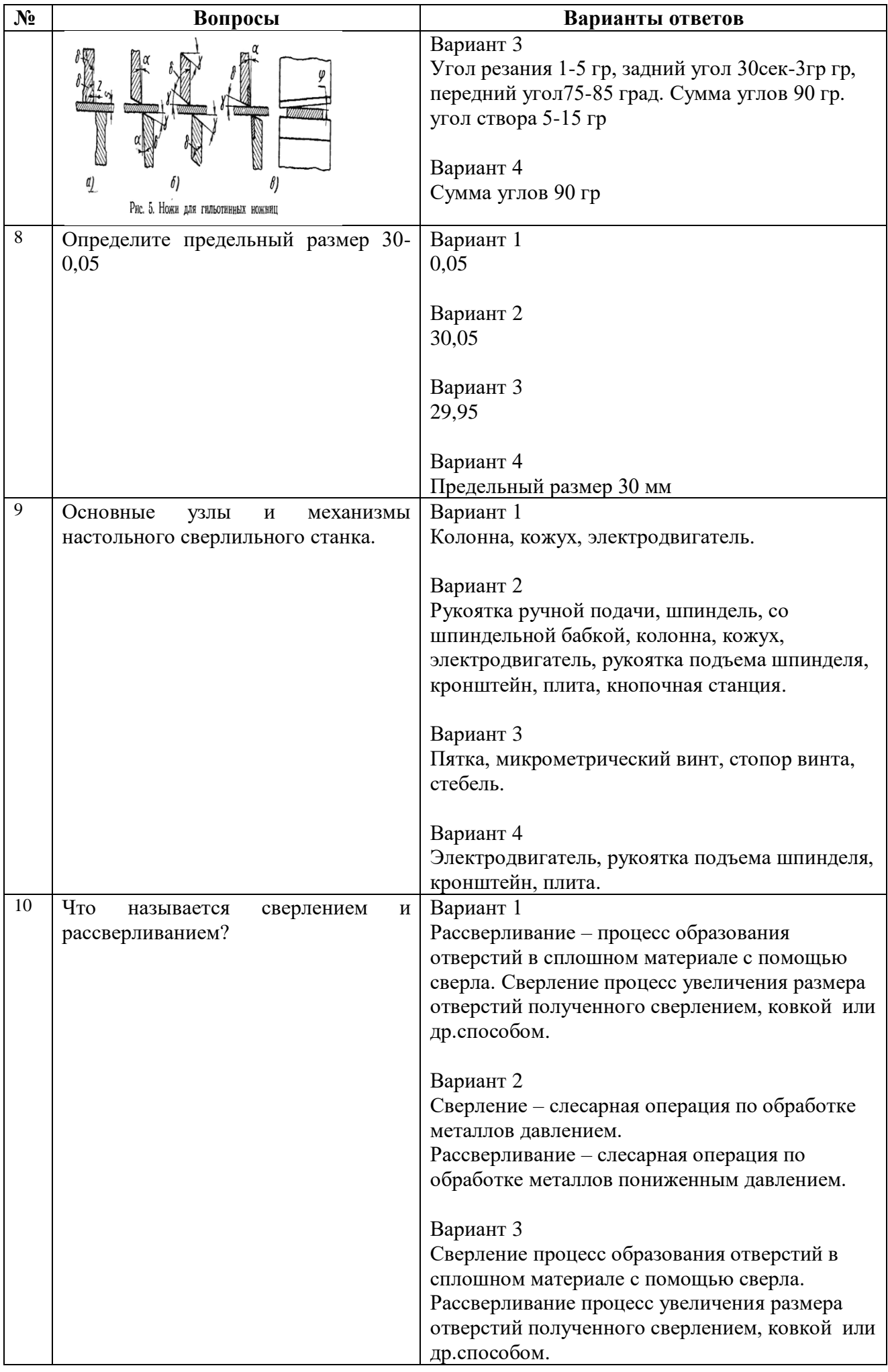

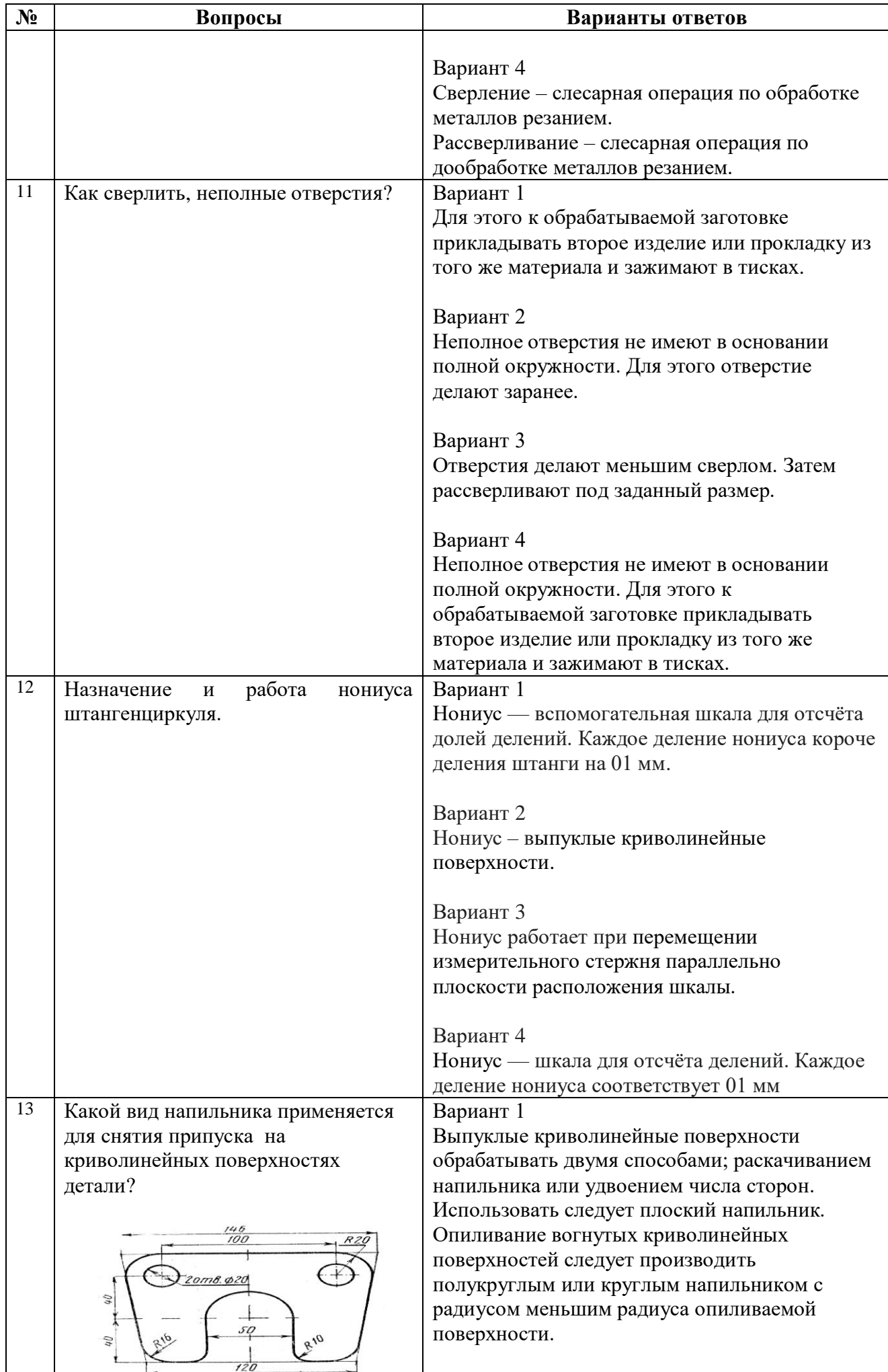

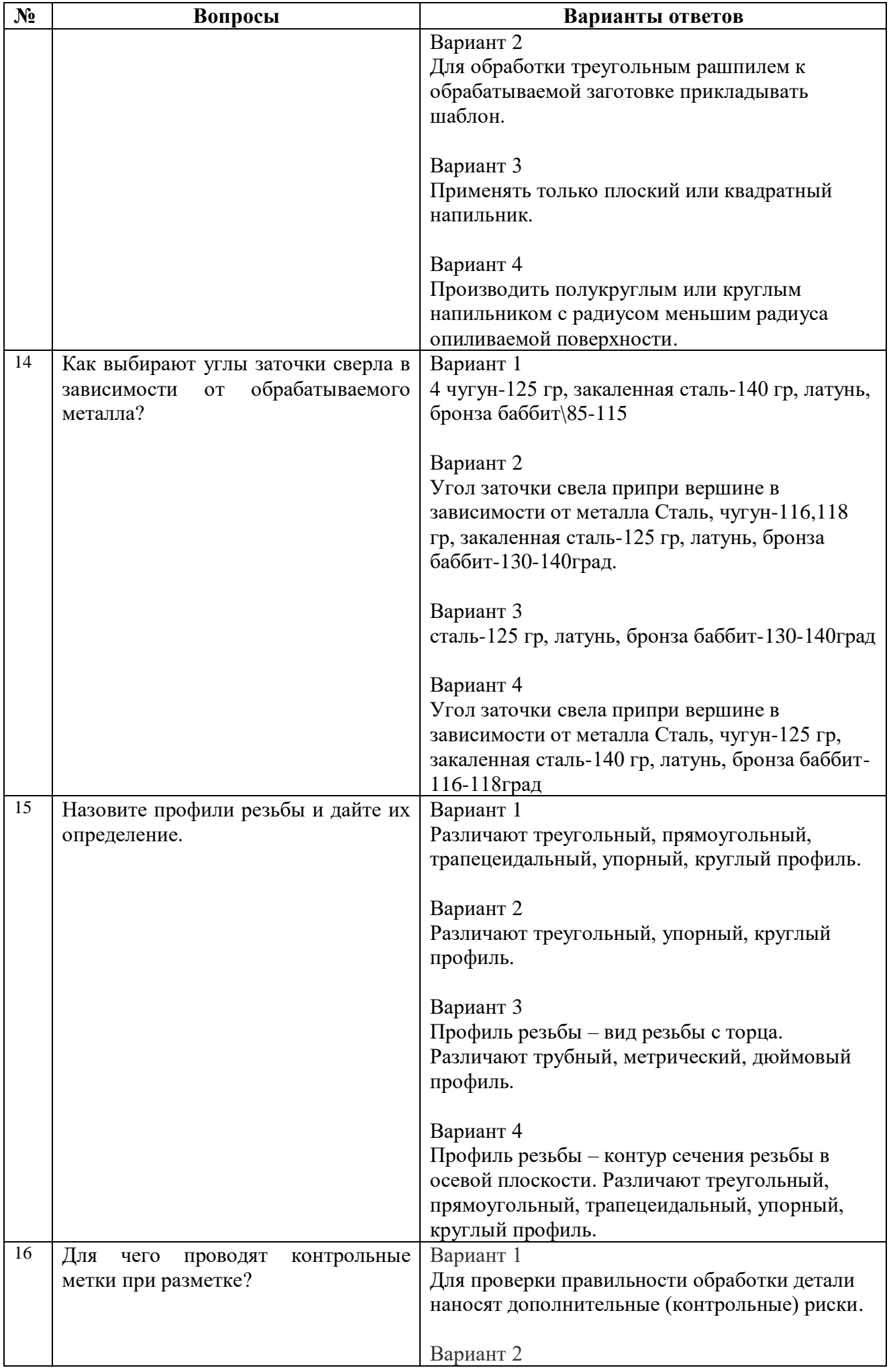

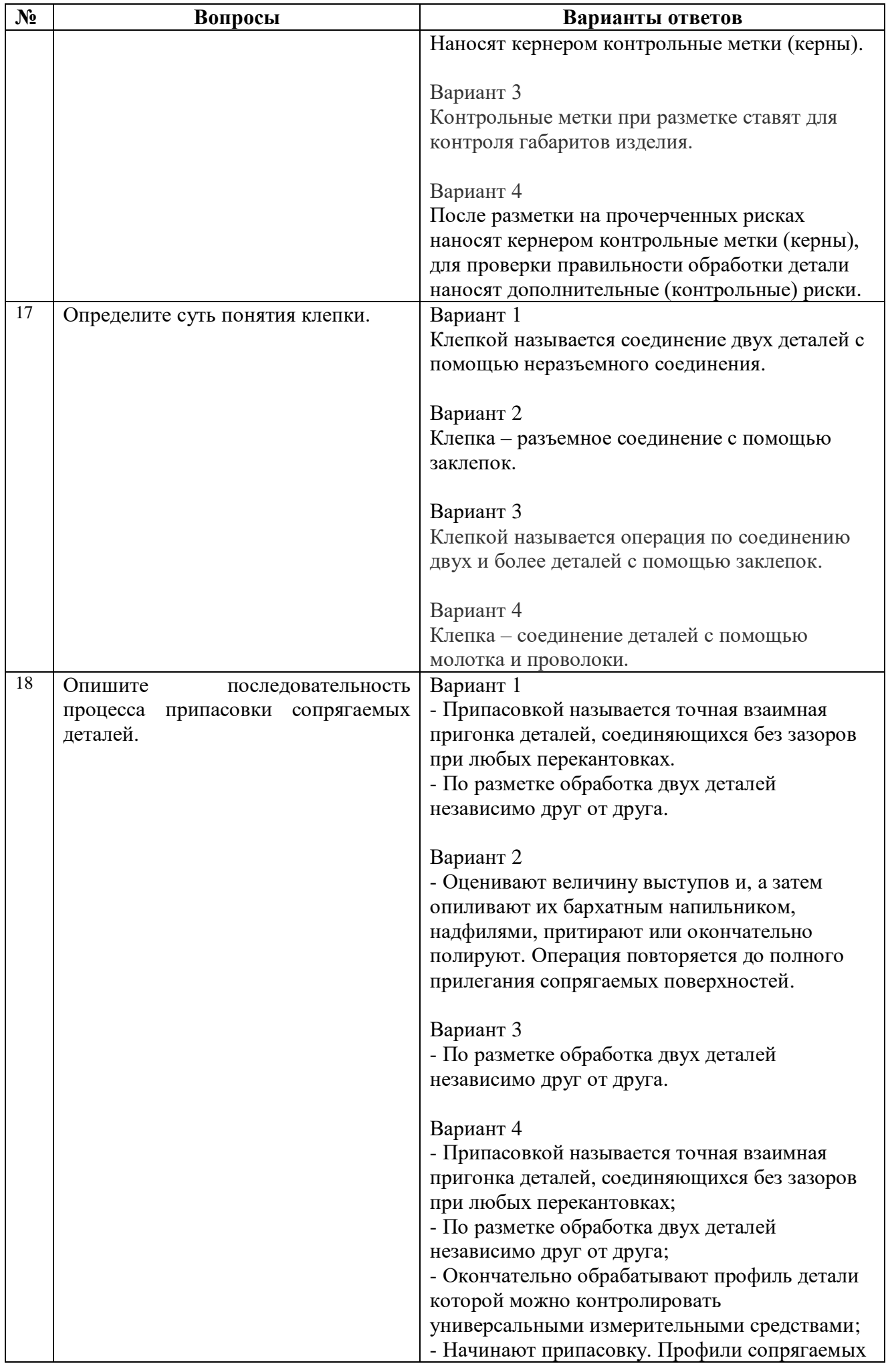

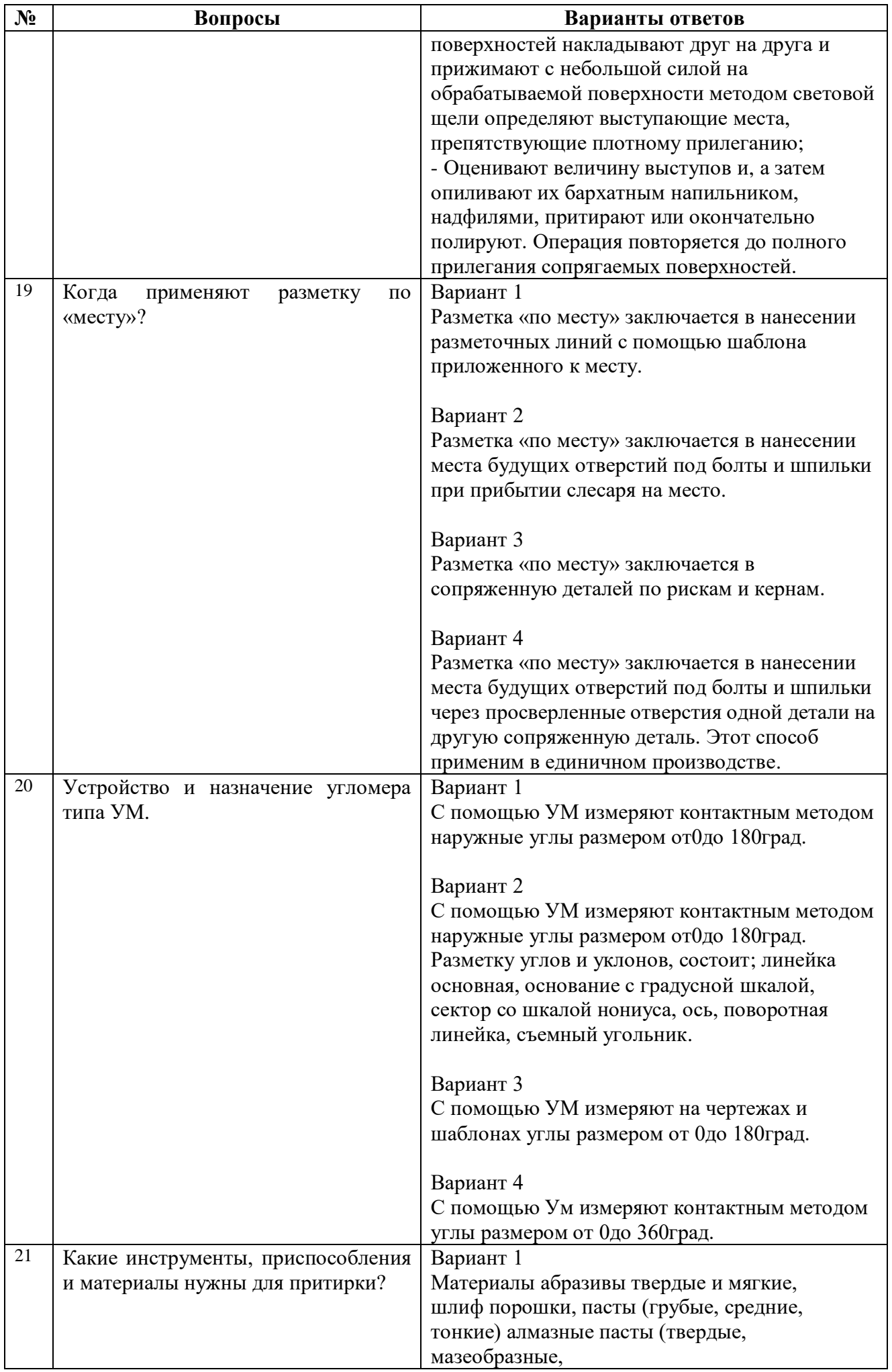

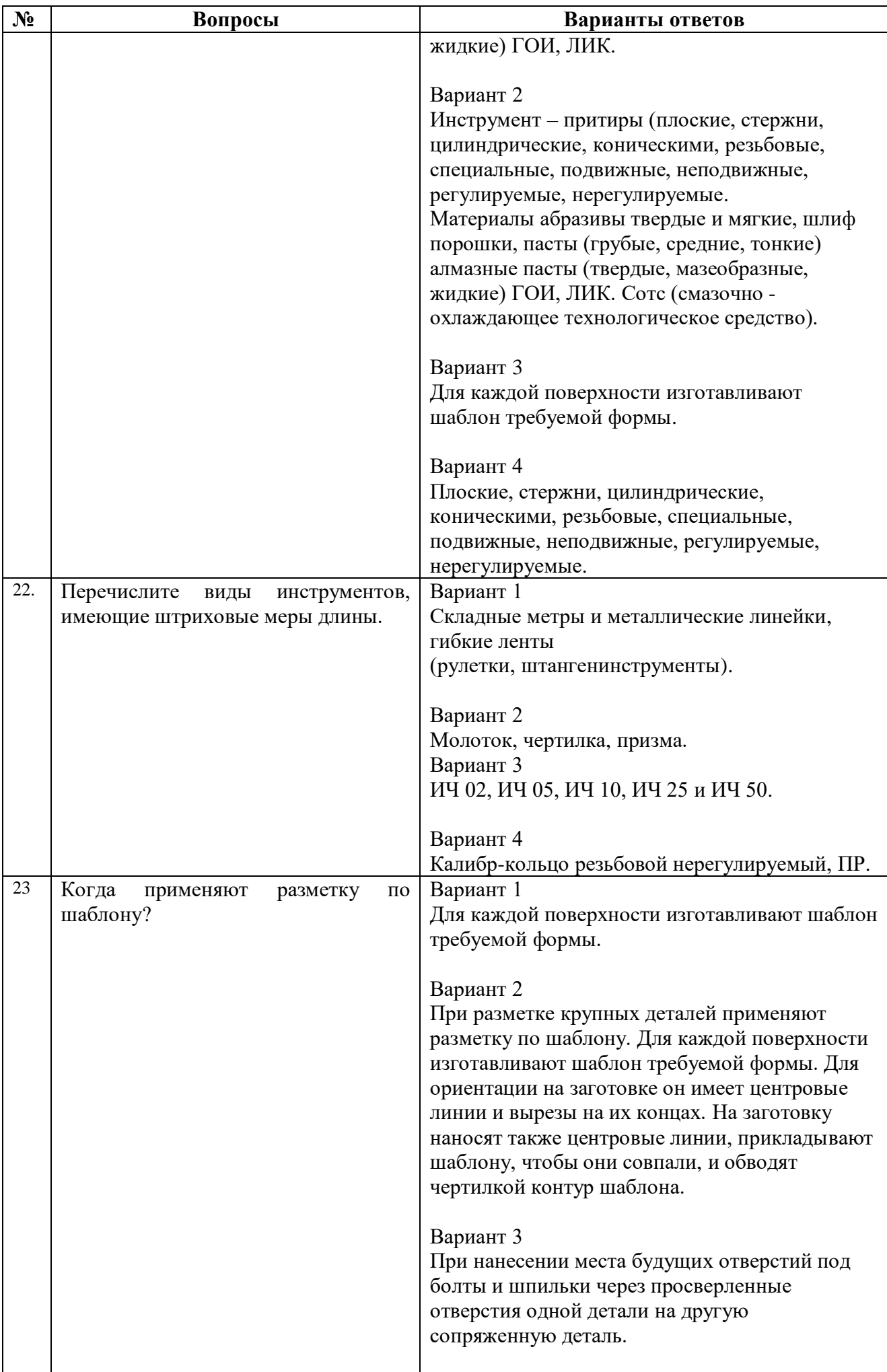

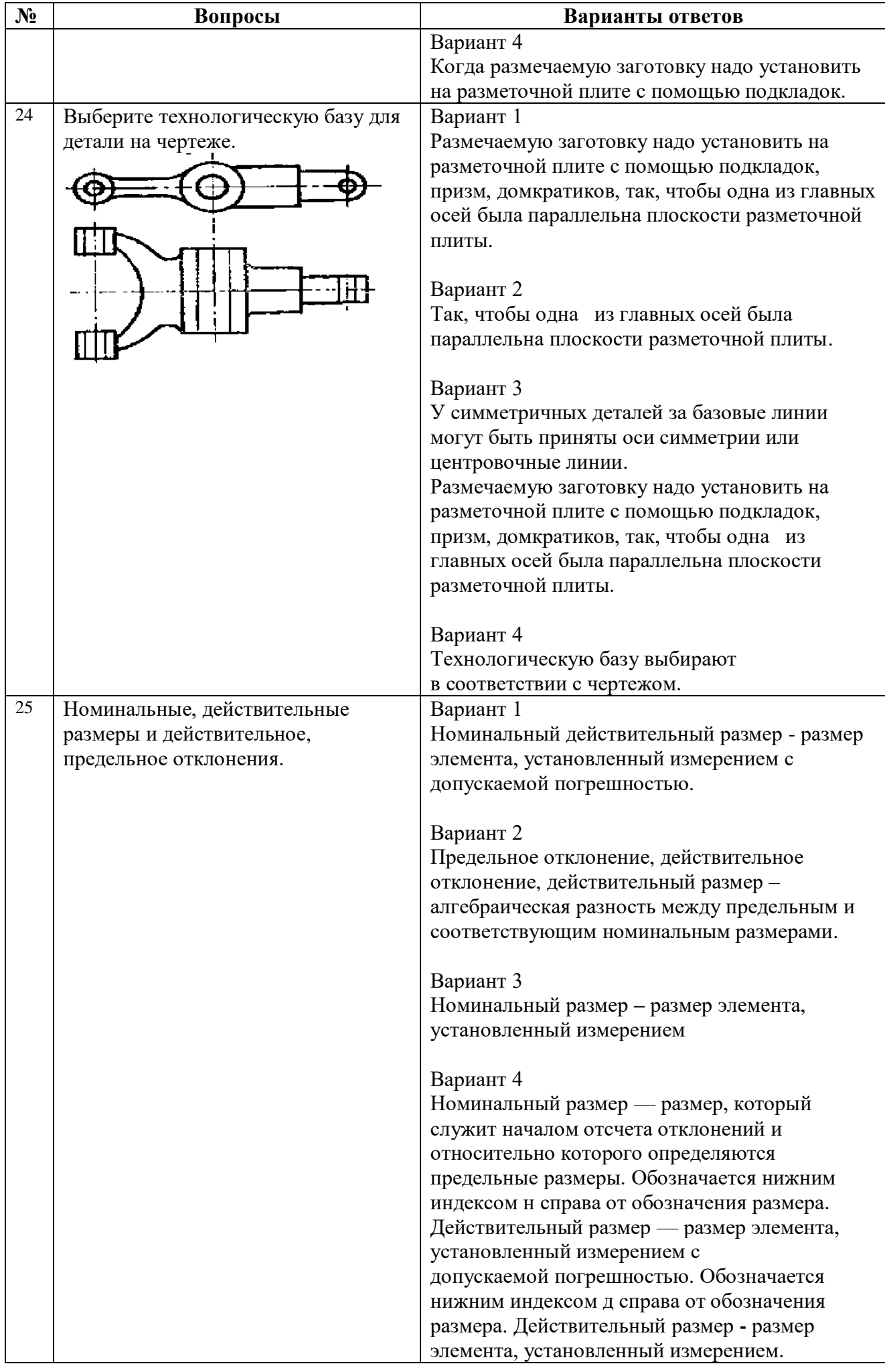

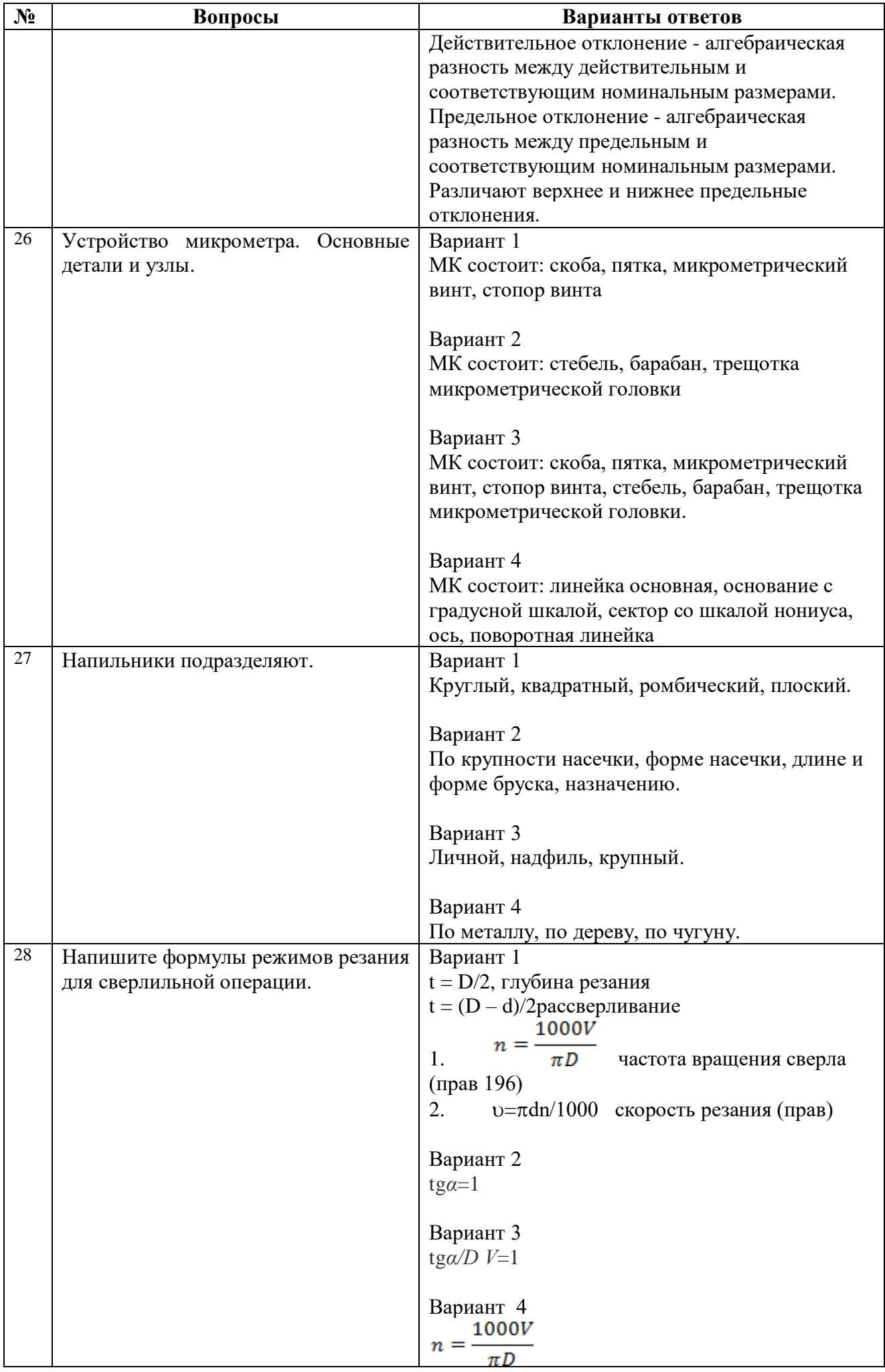

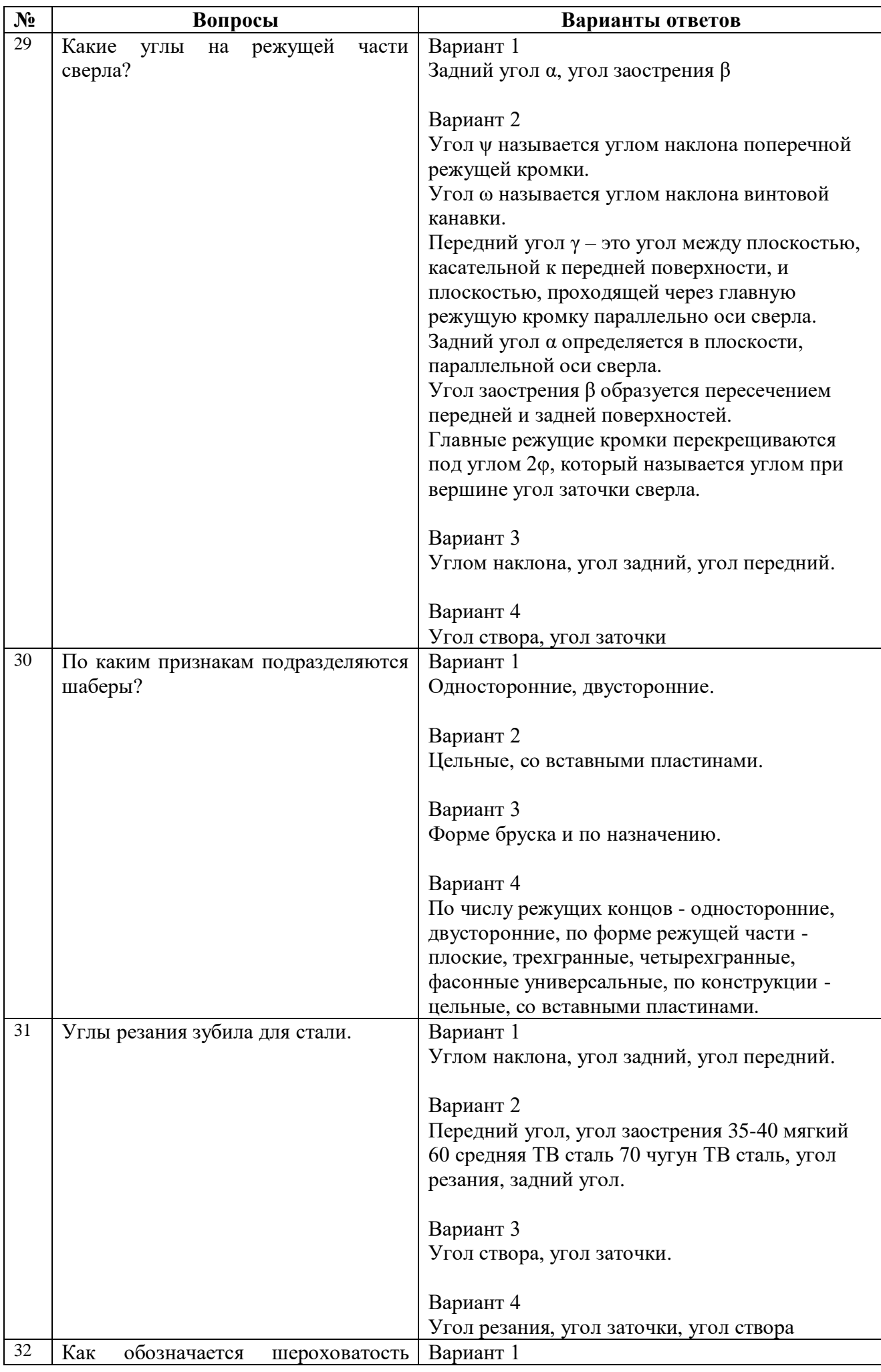

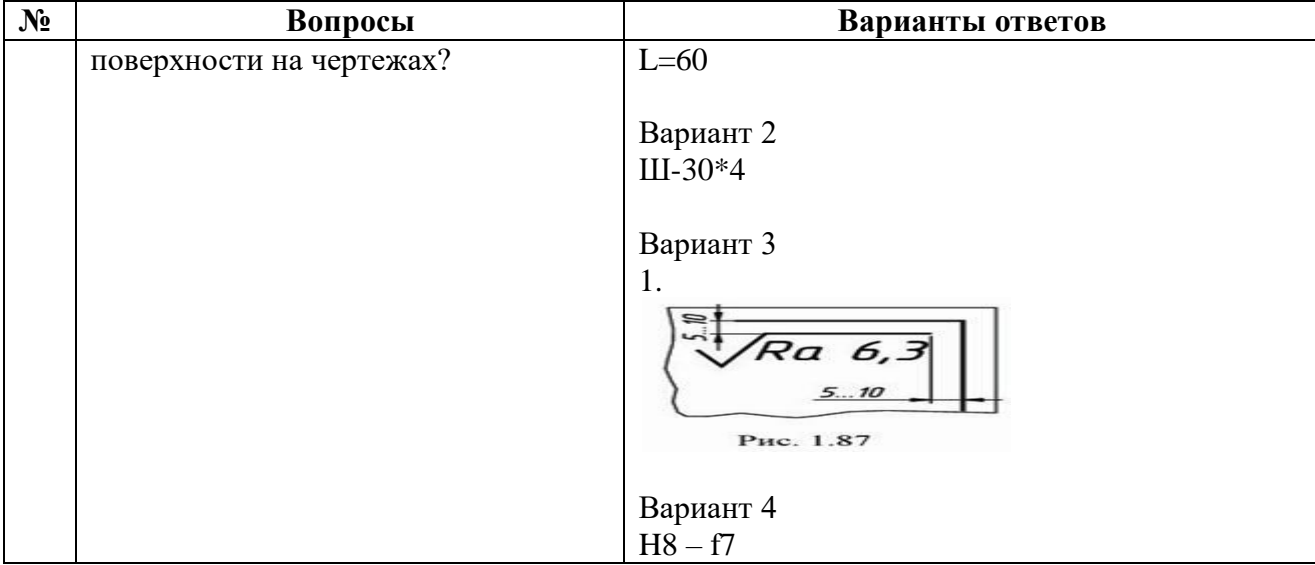

#### **Вариант №2**

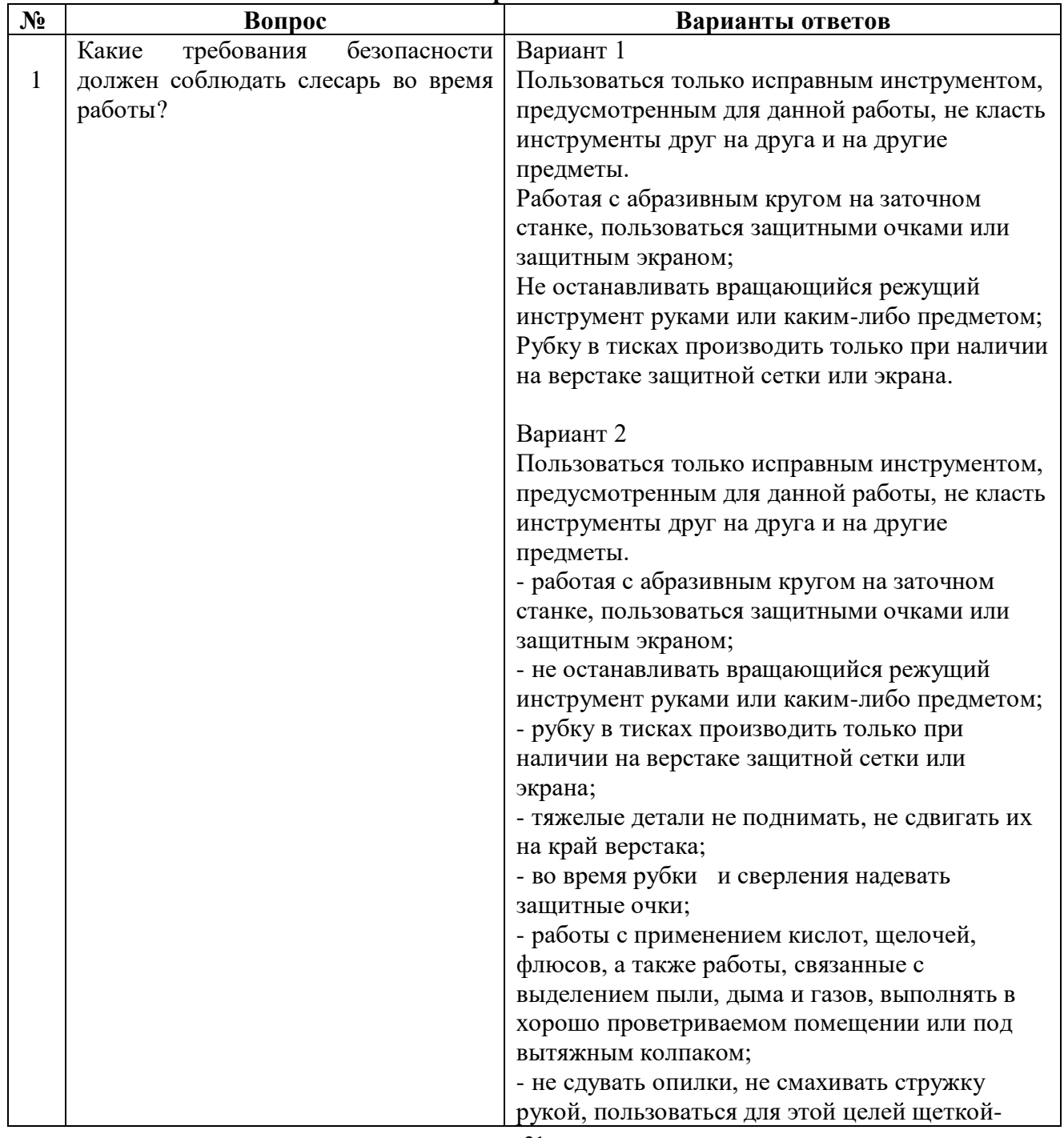

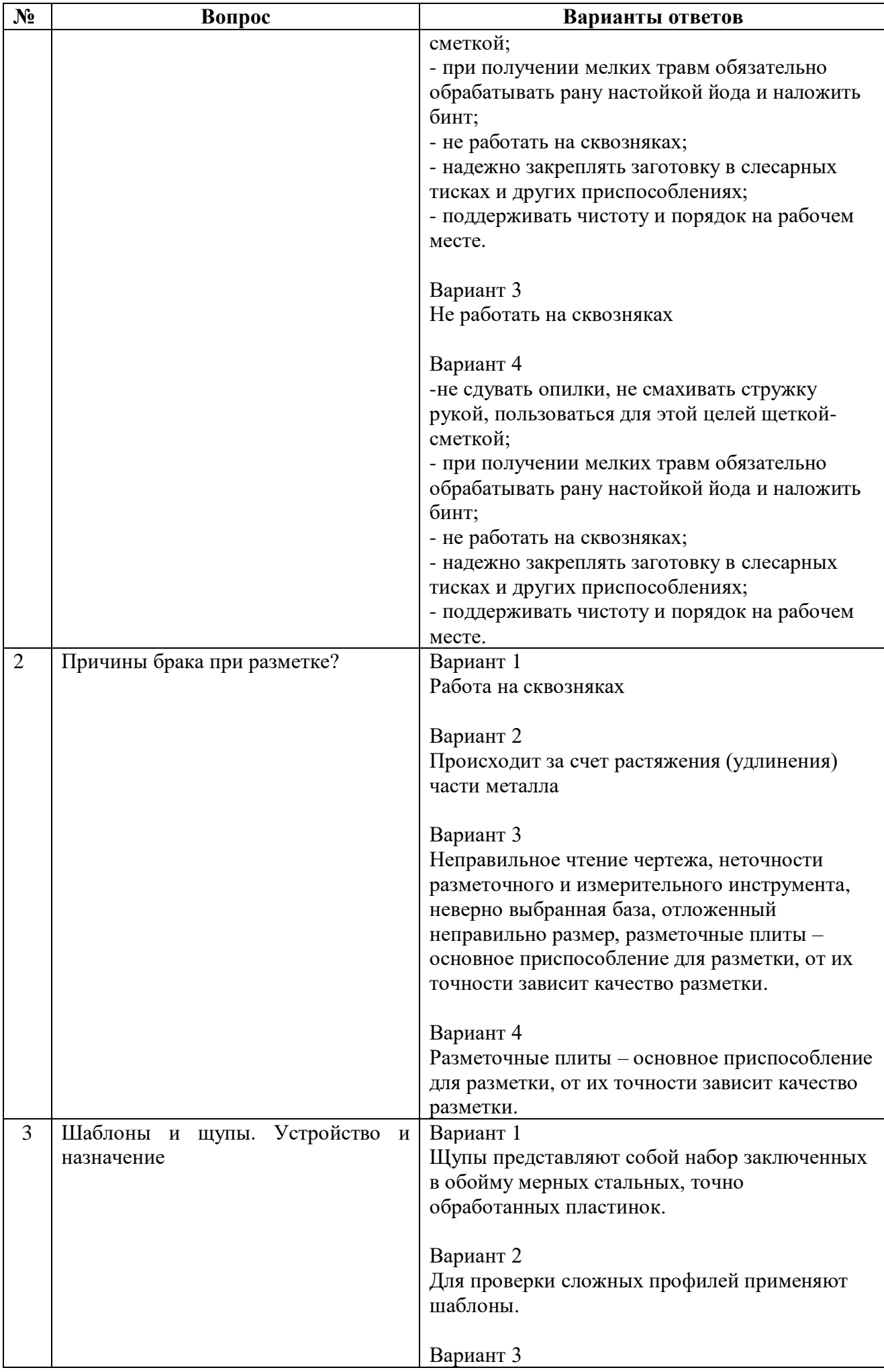

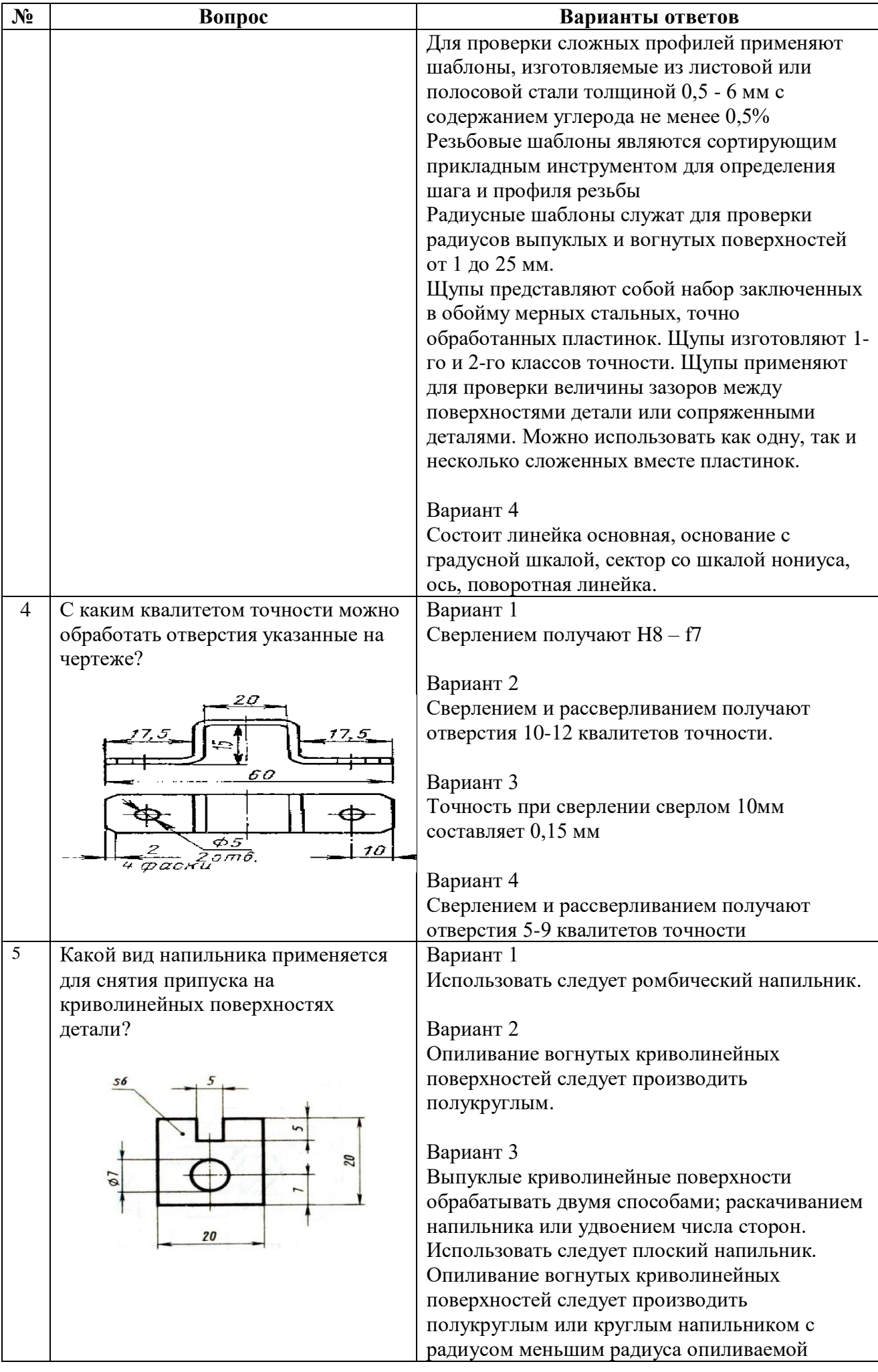

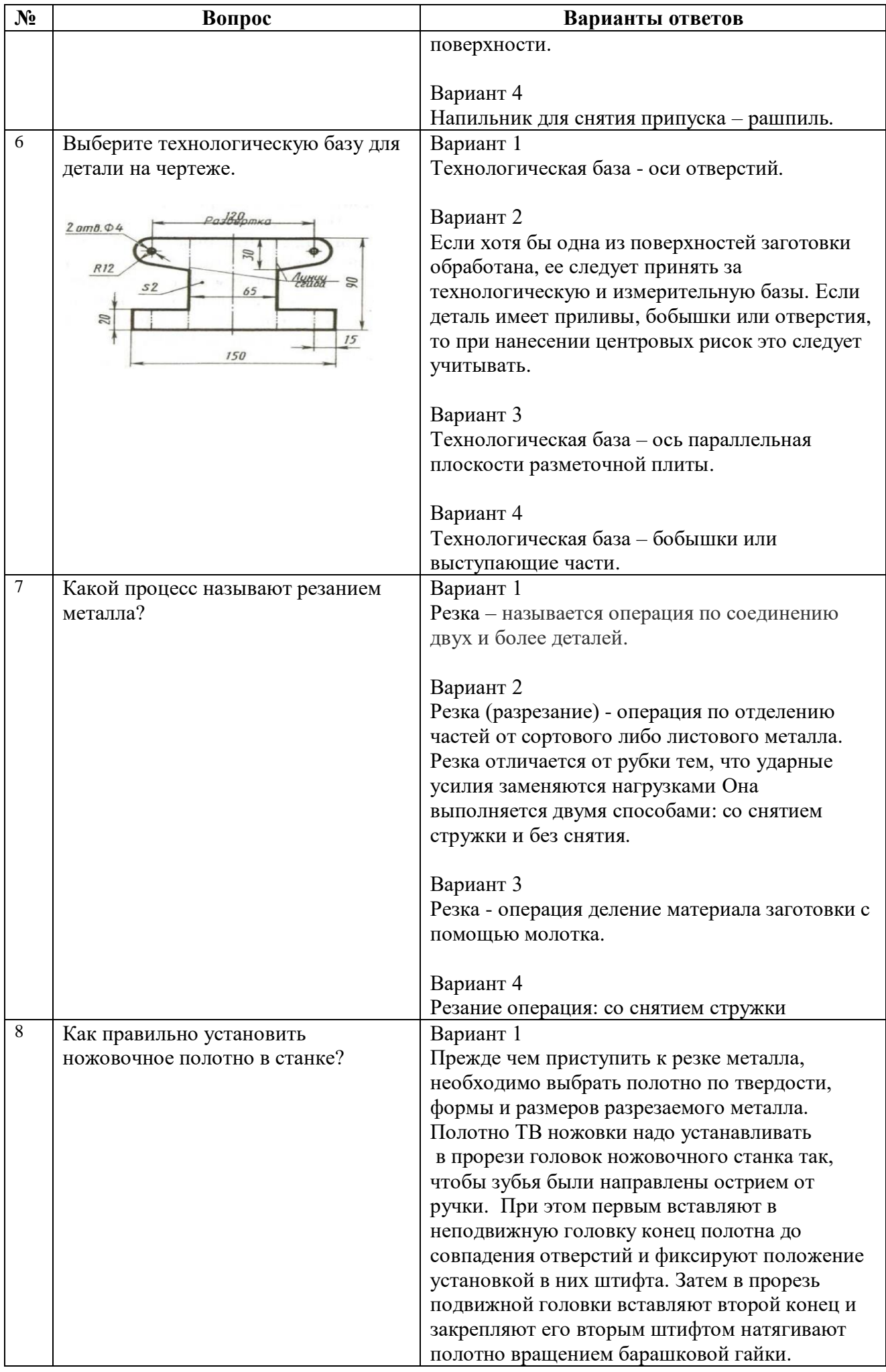

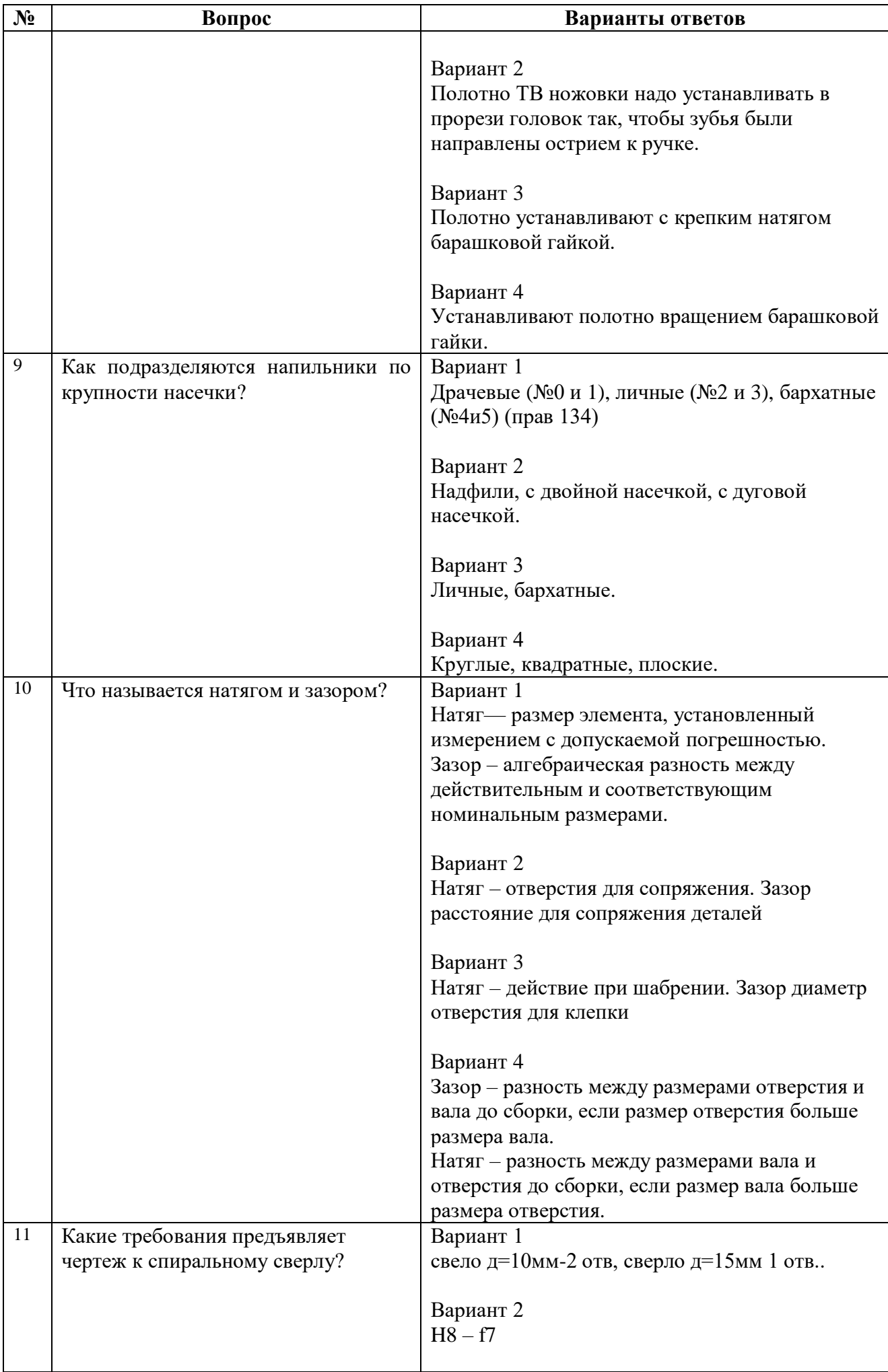

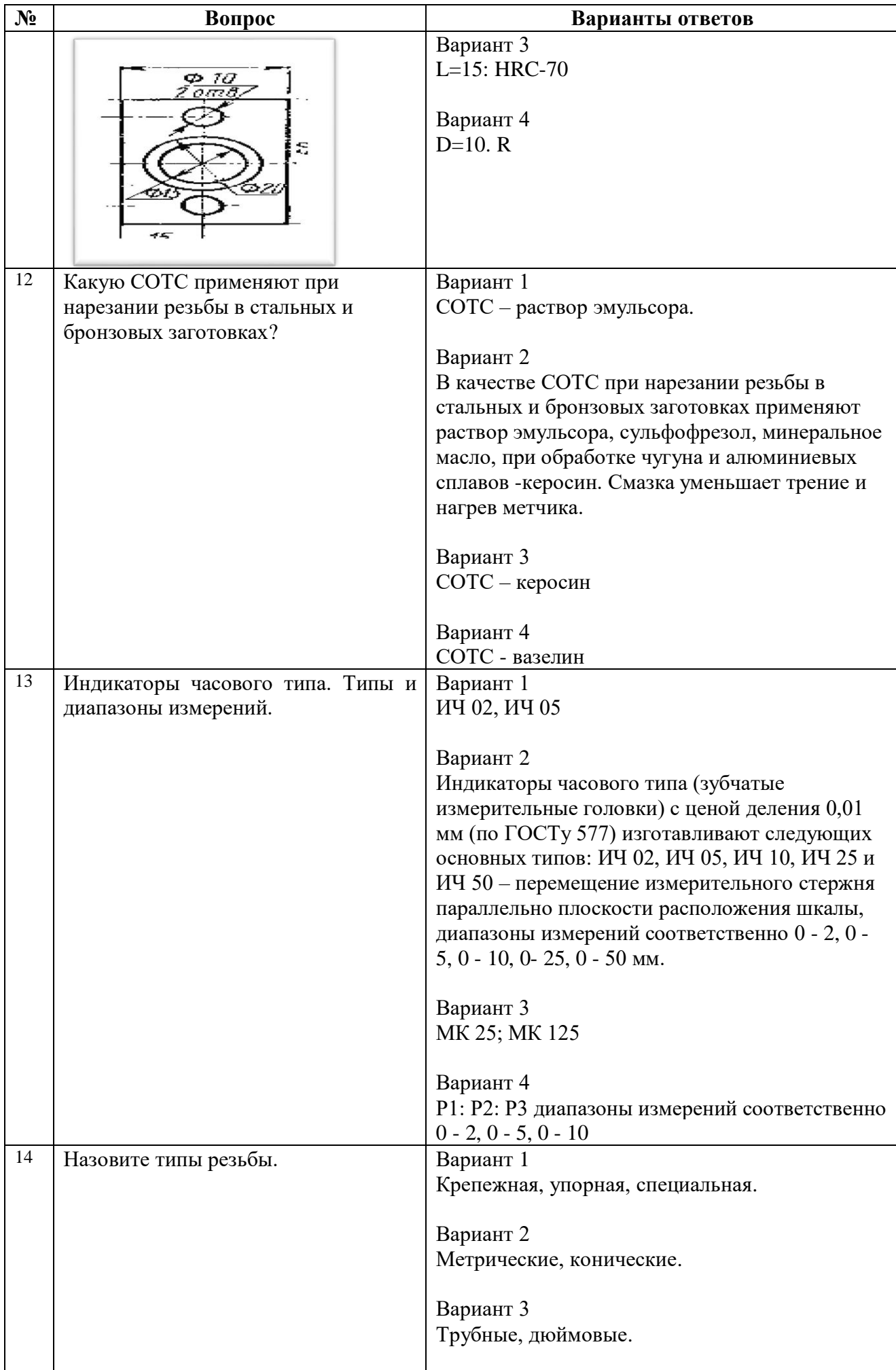

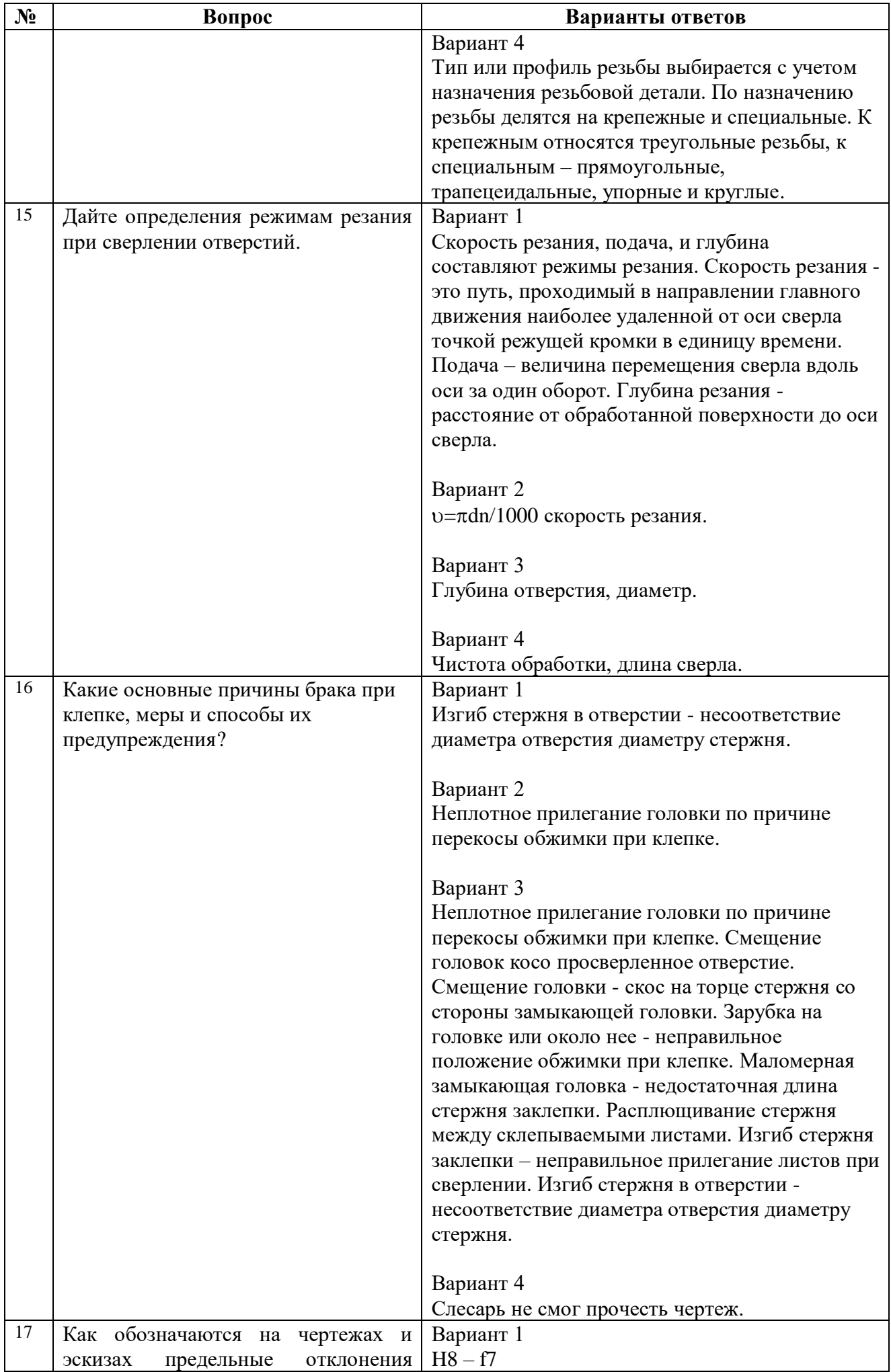

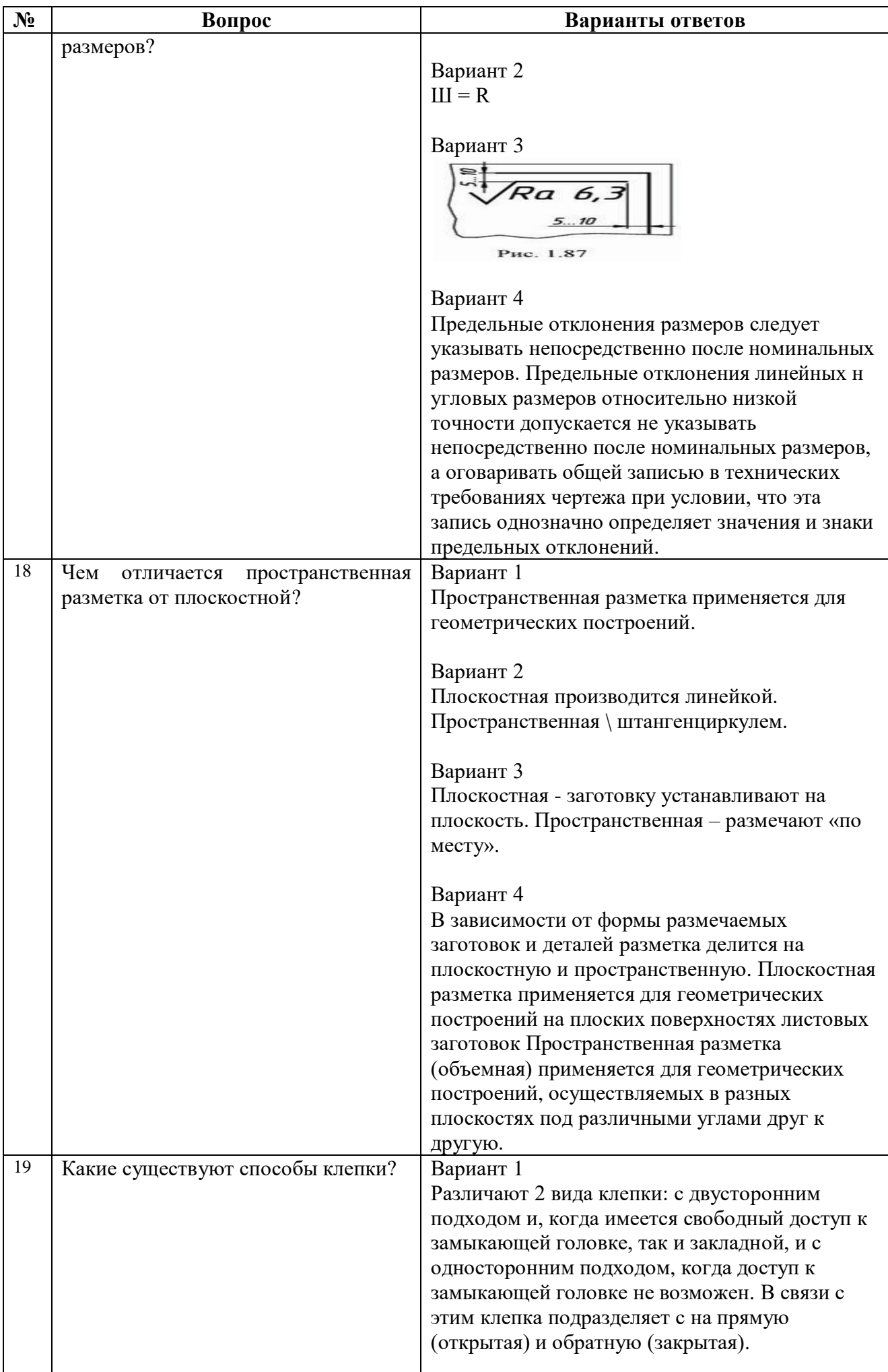

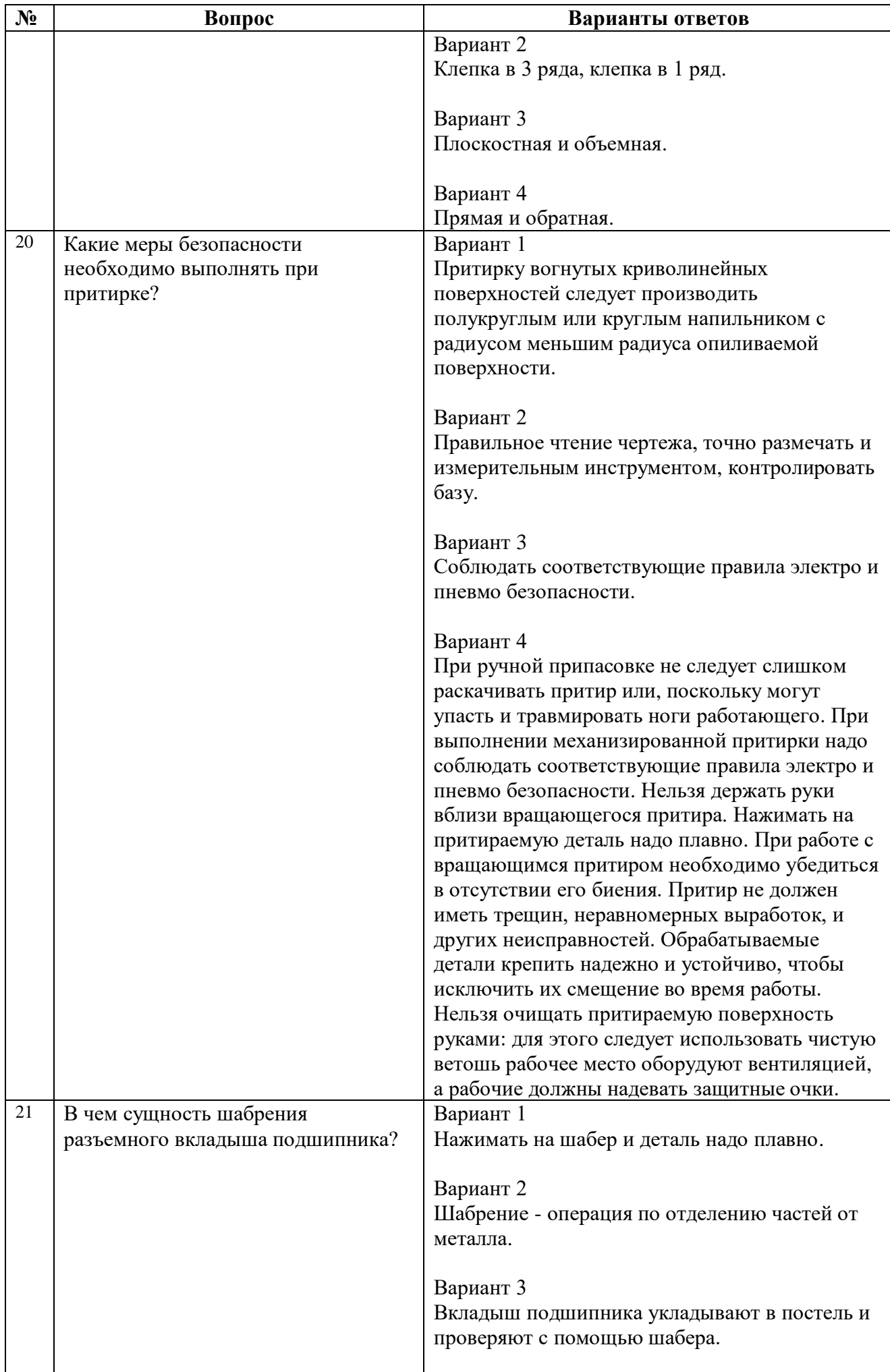

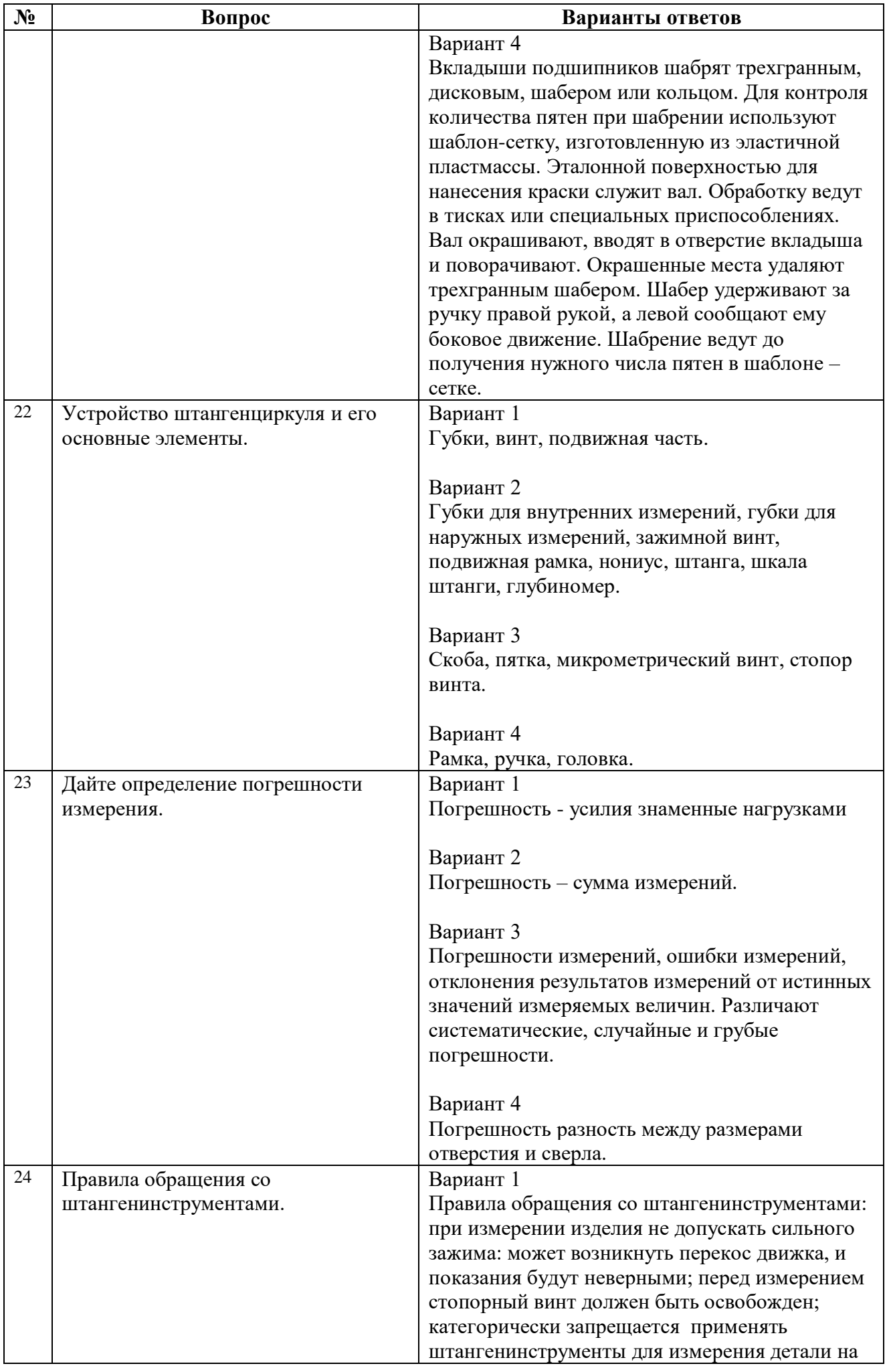

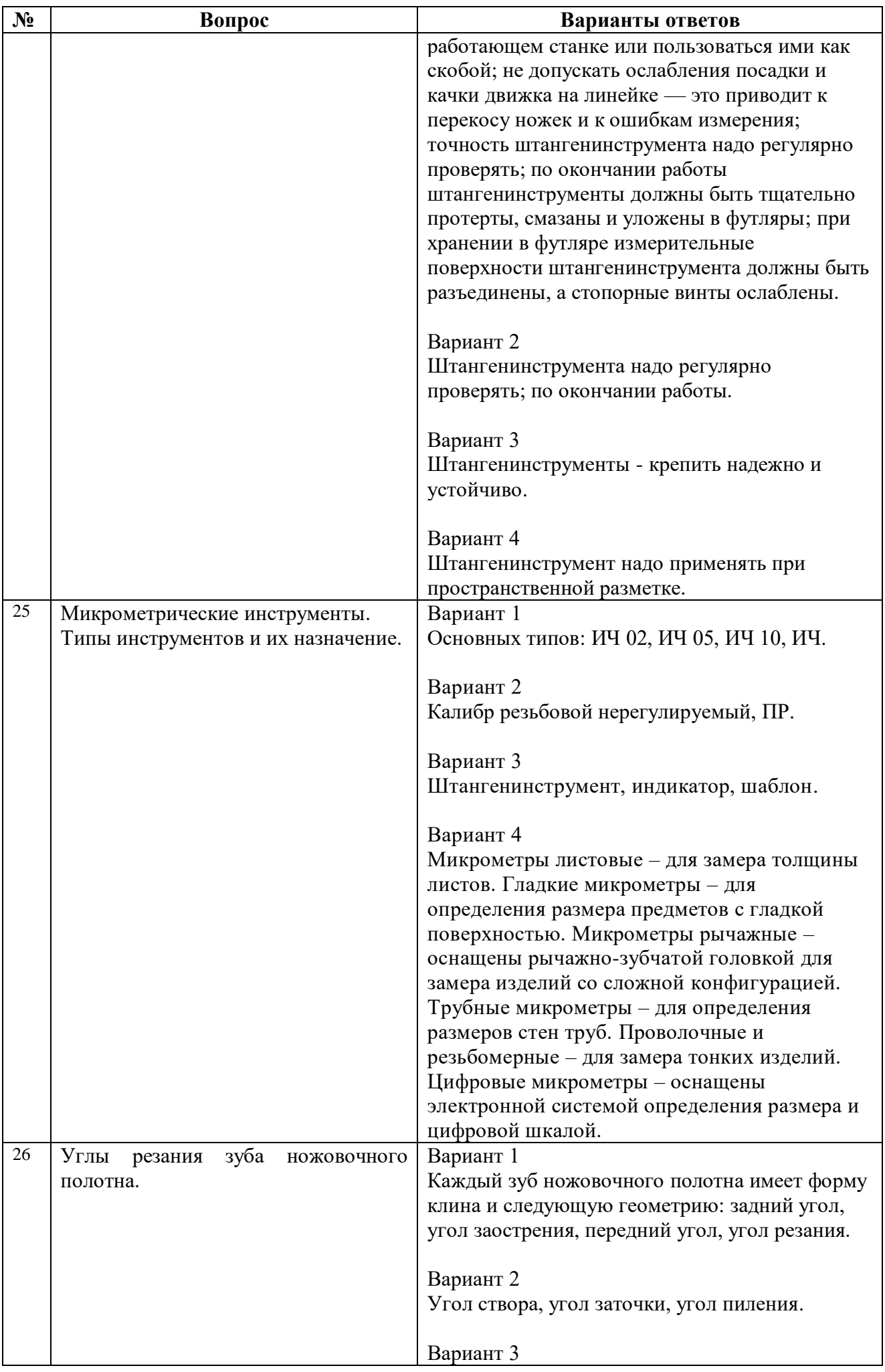

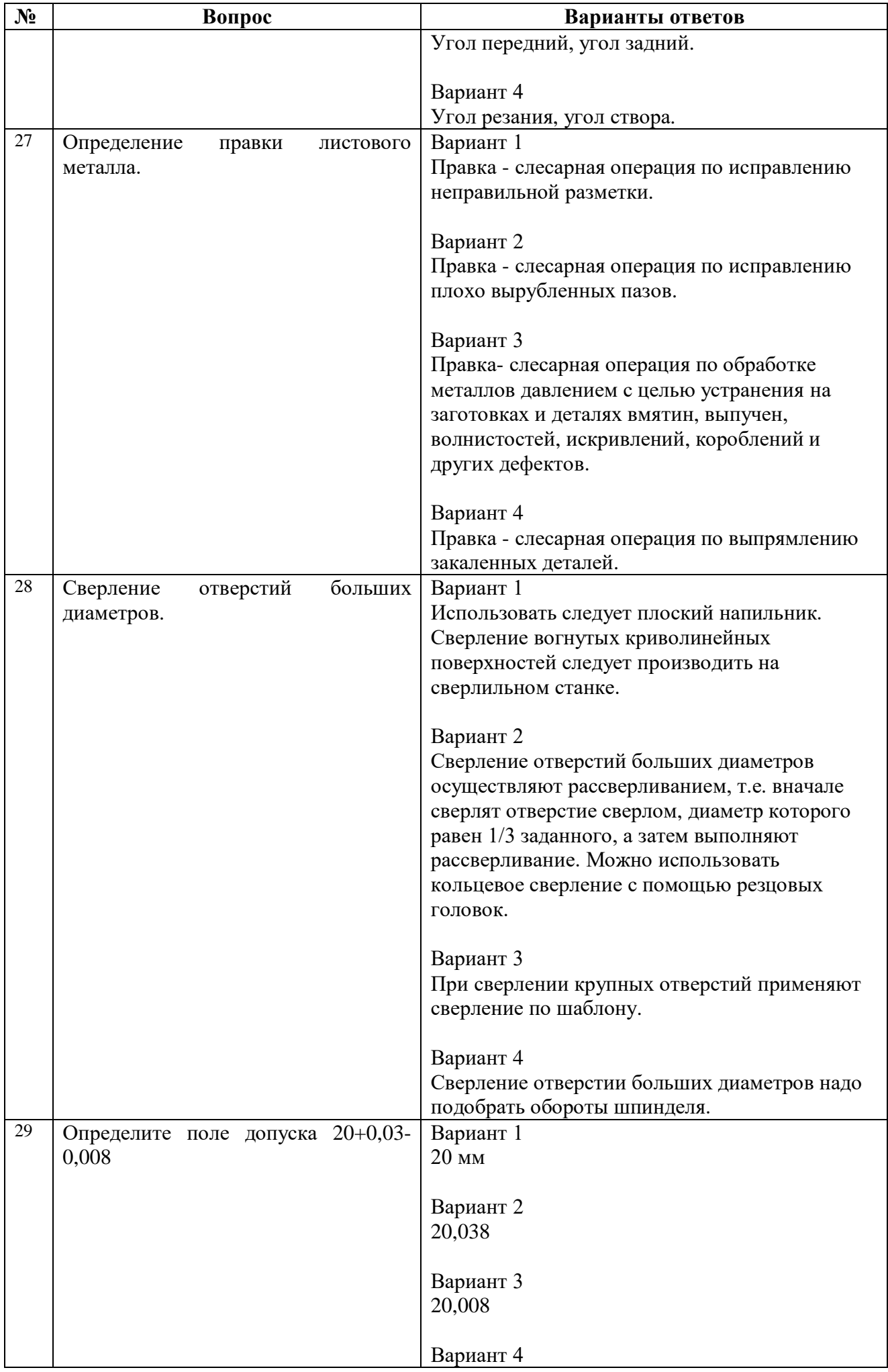

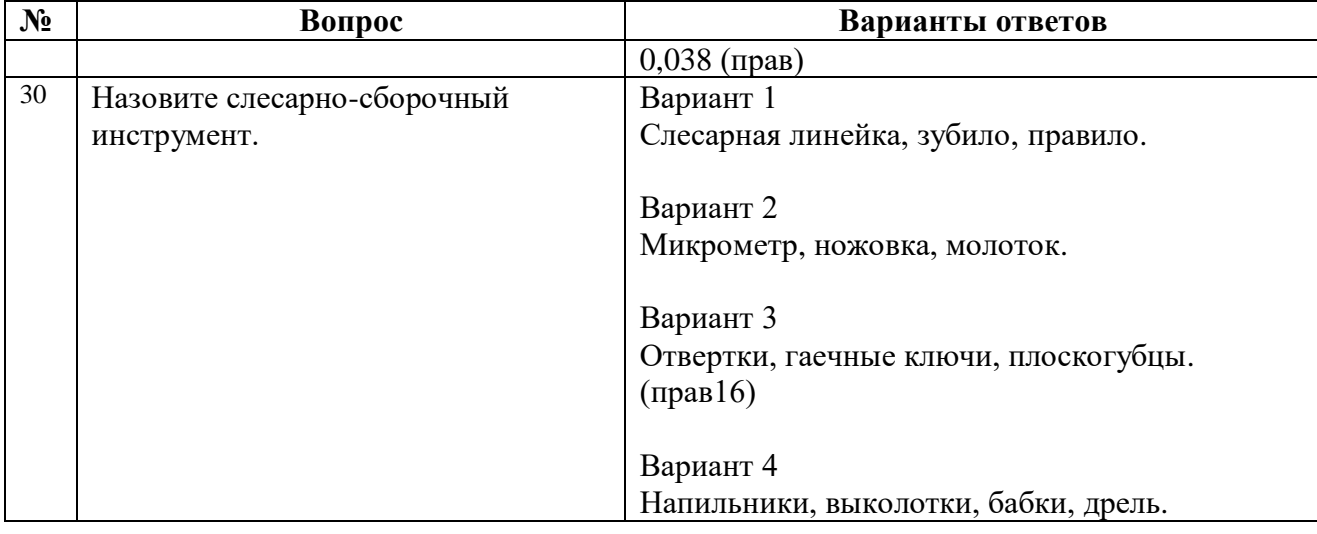

## **Вариант №3**

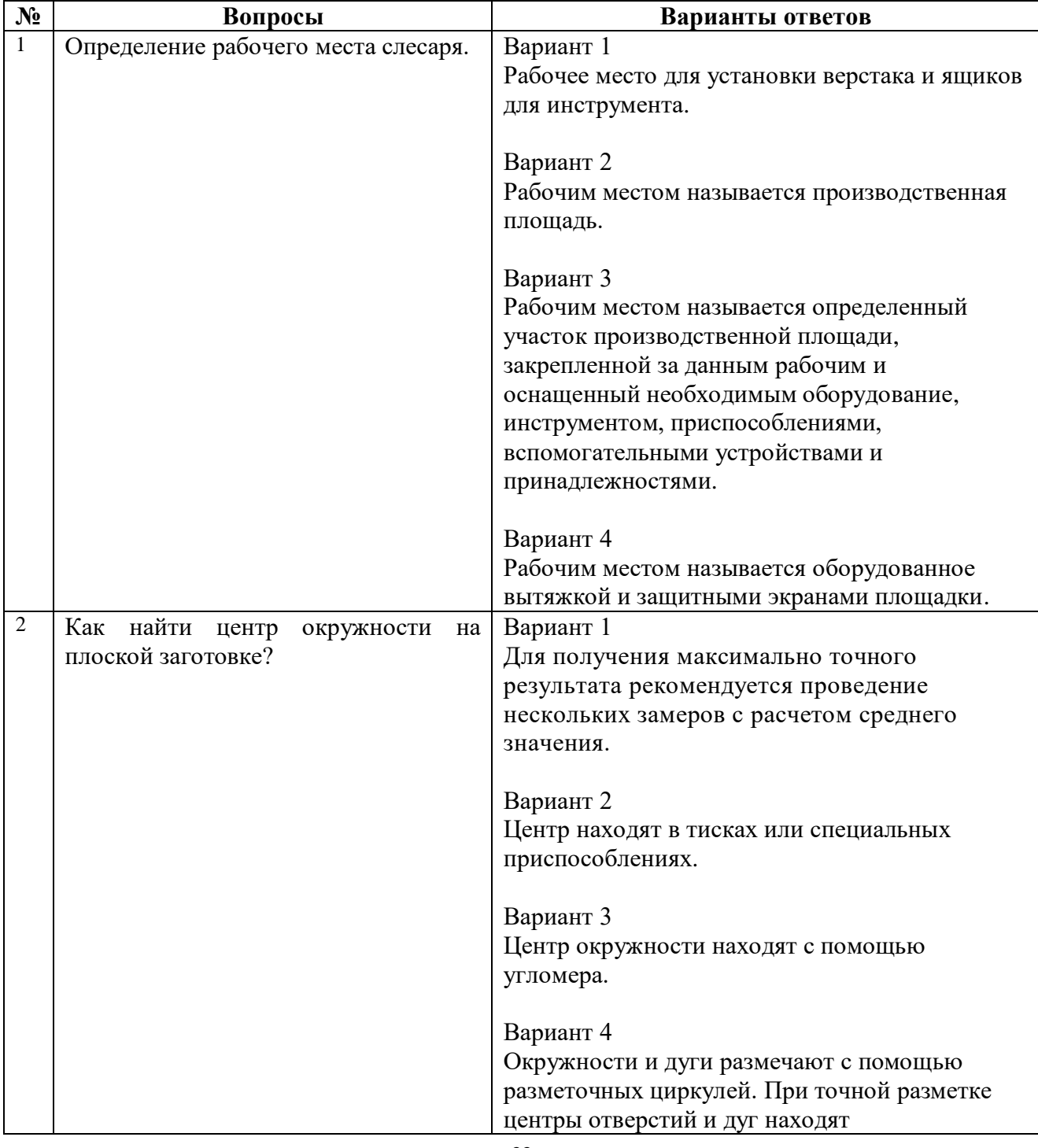

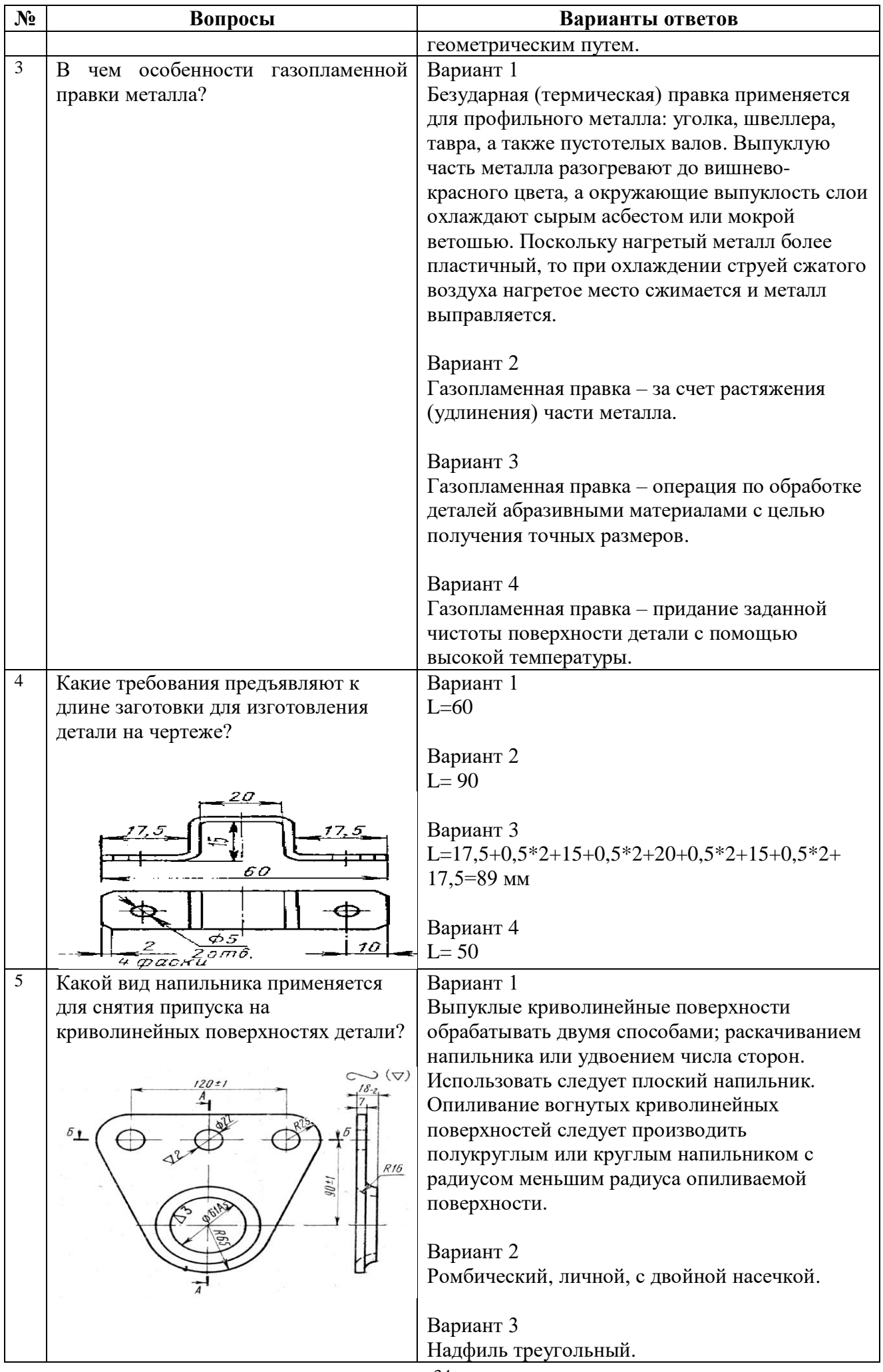

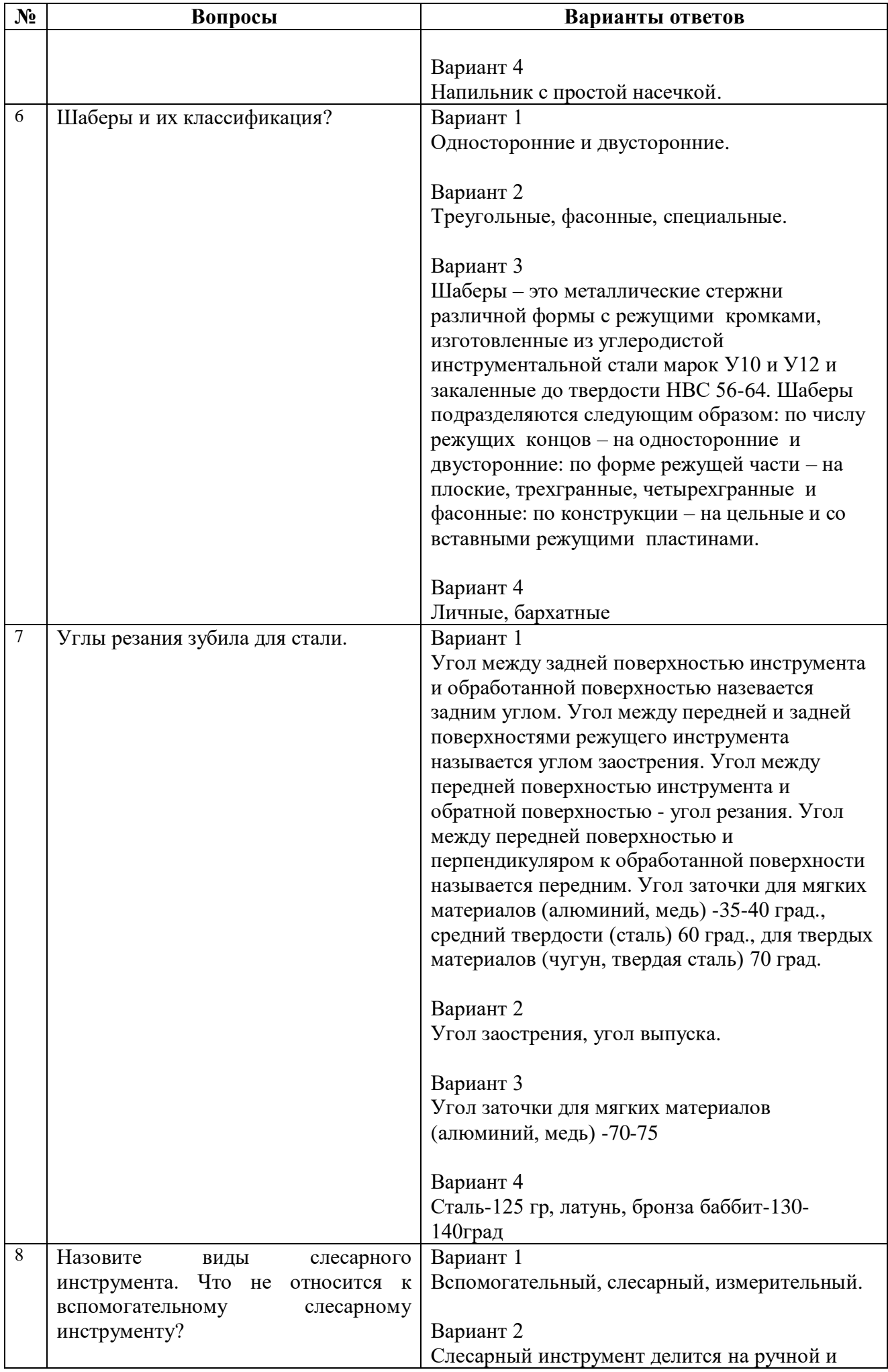

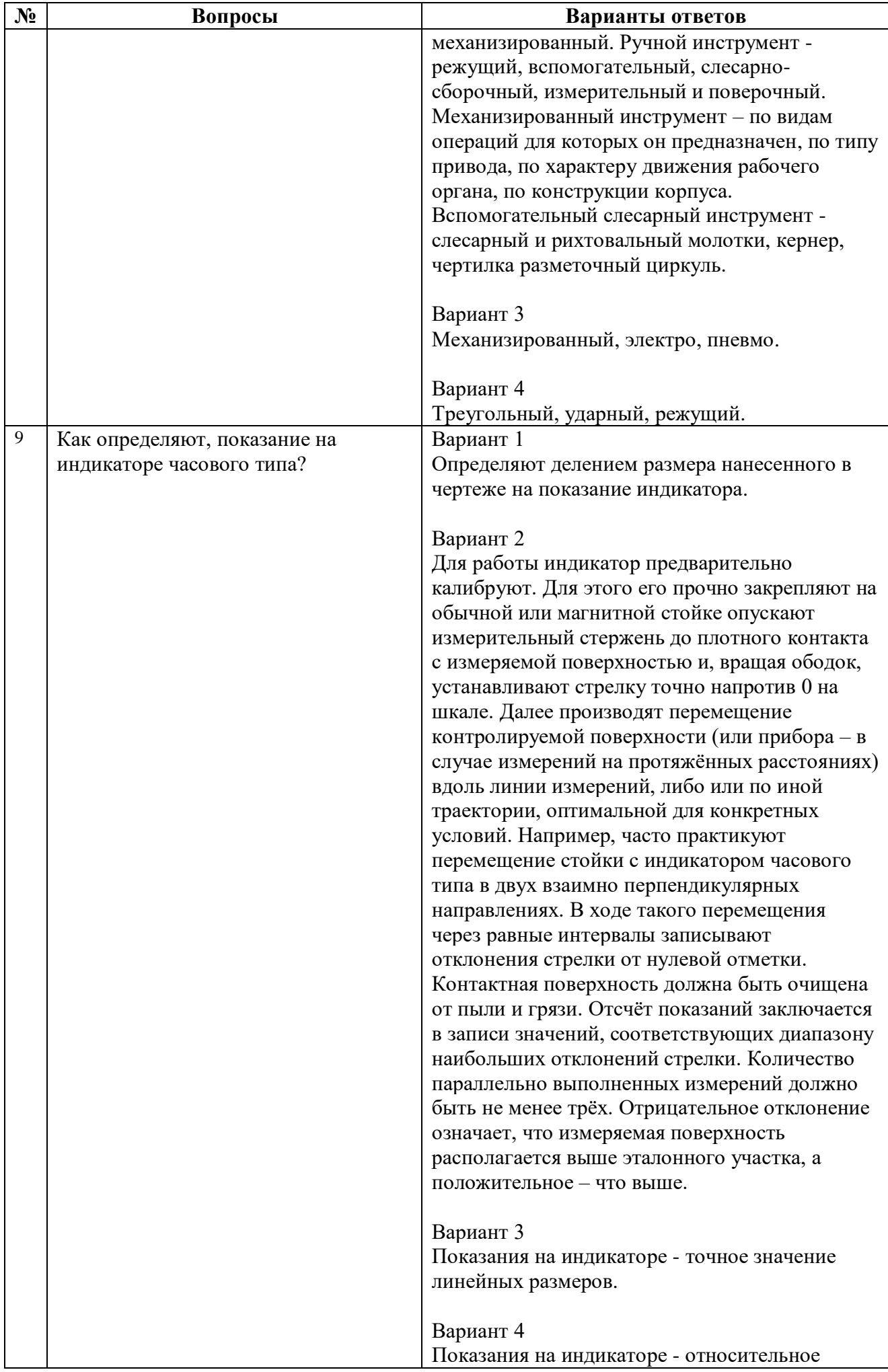

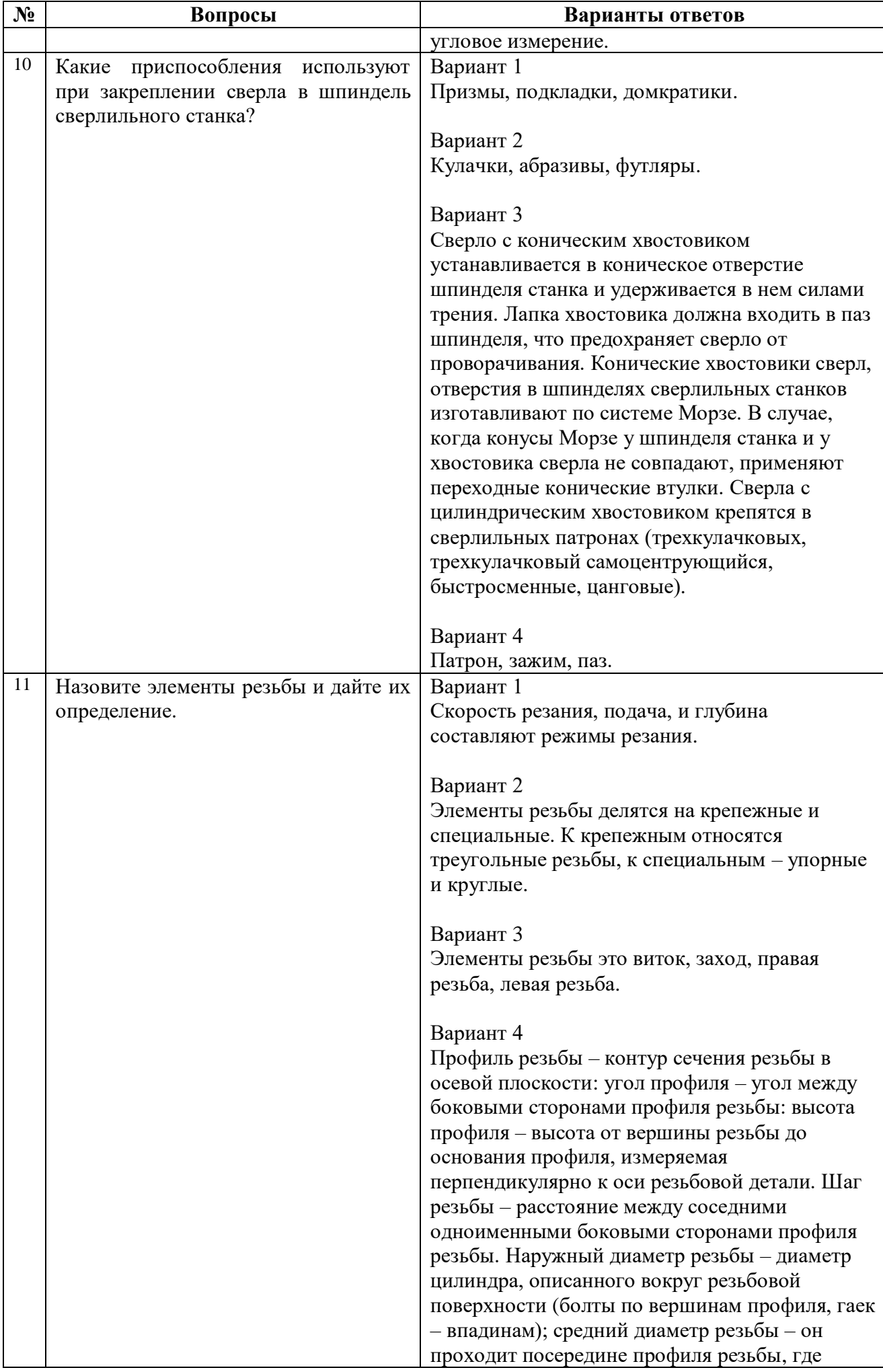

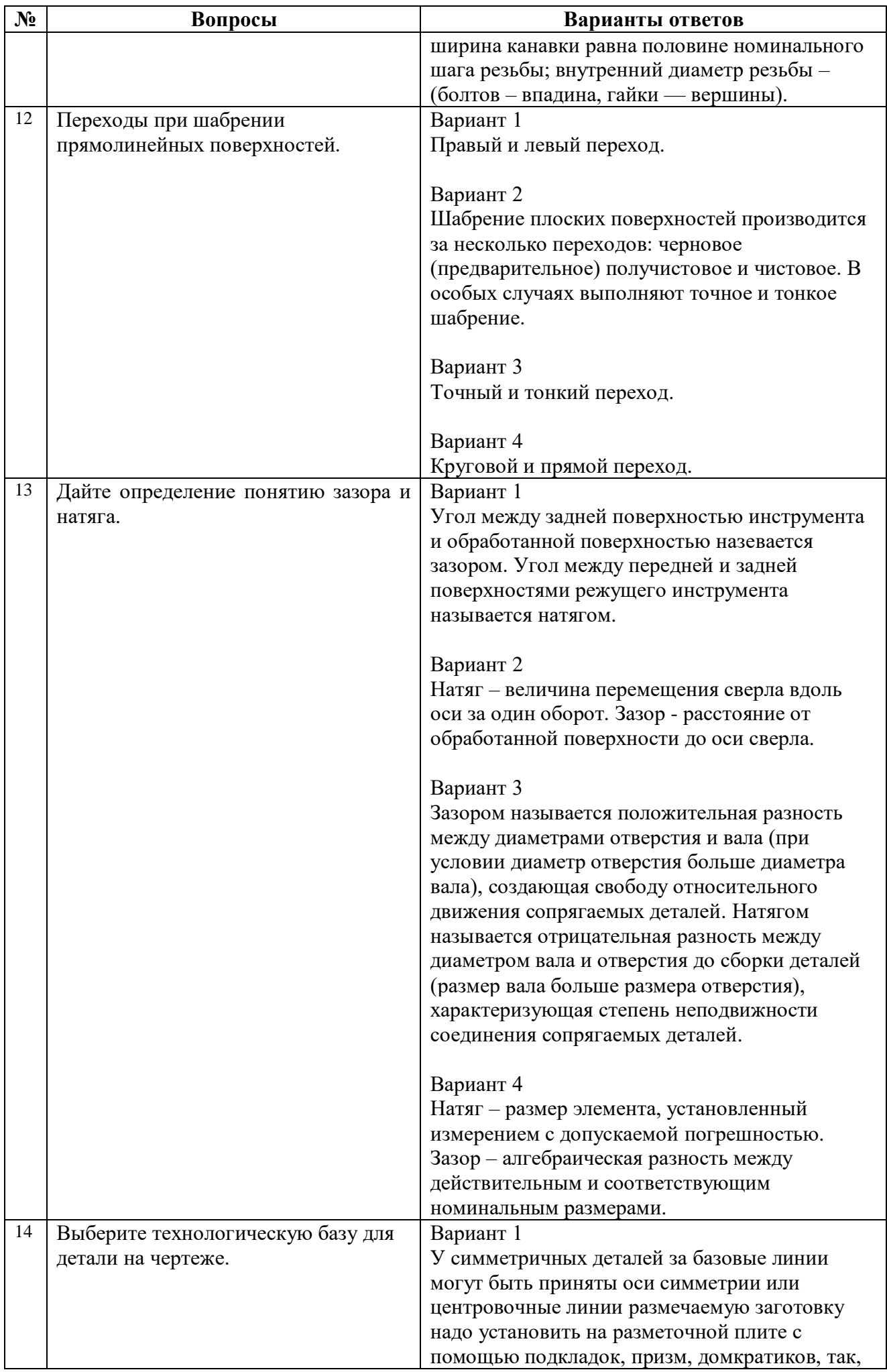

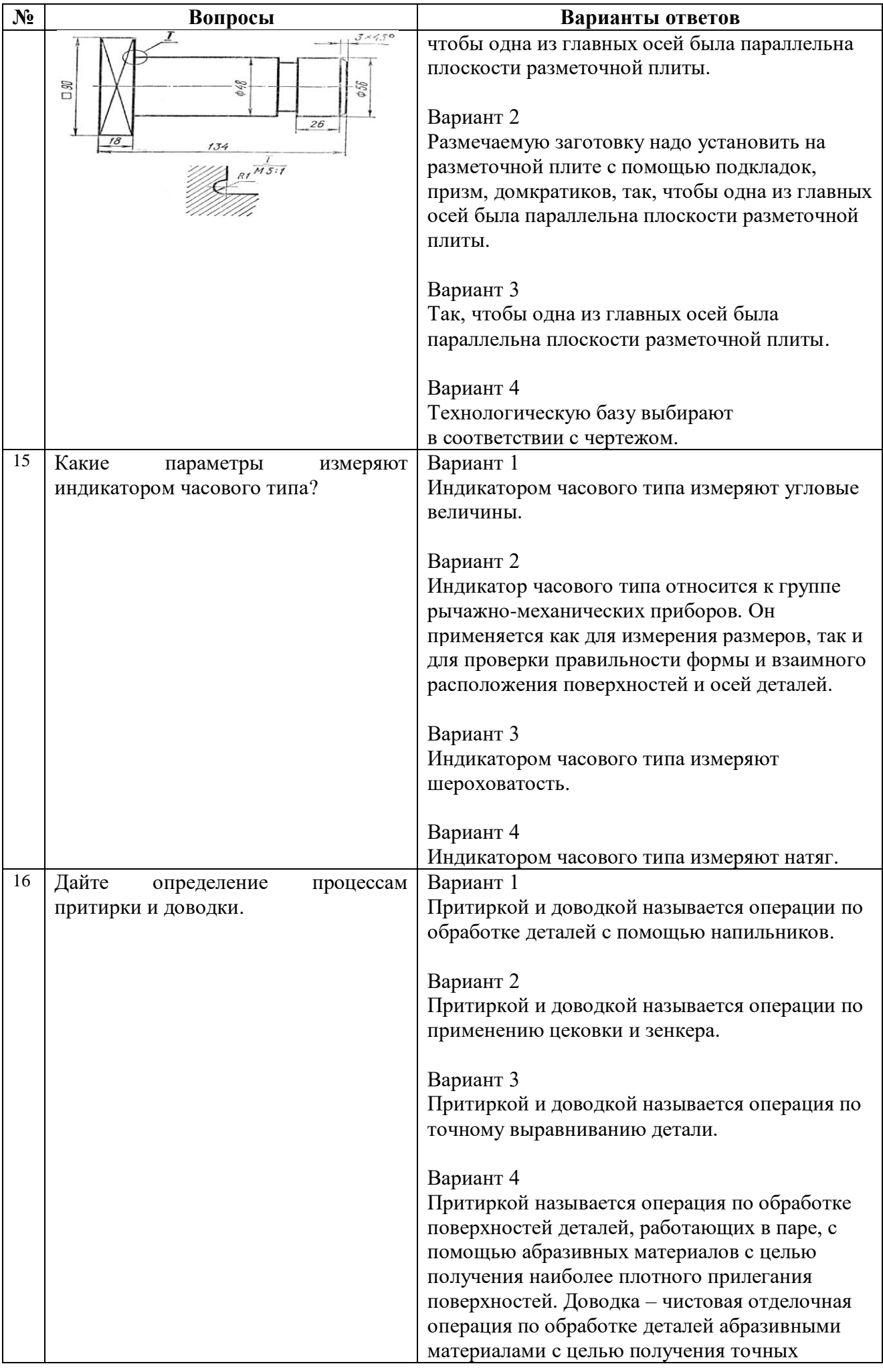

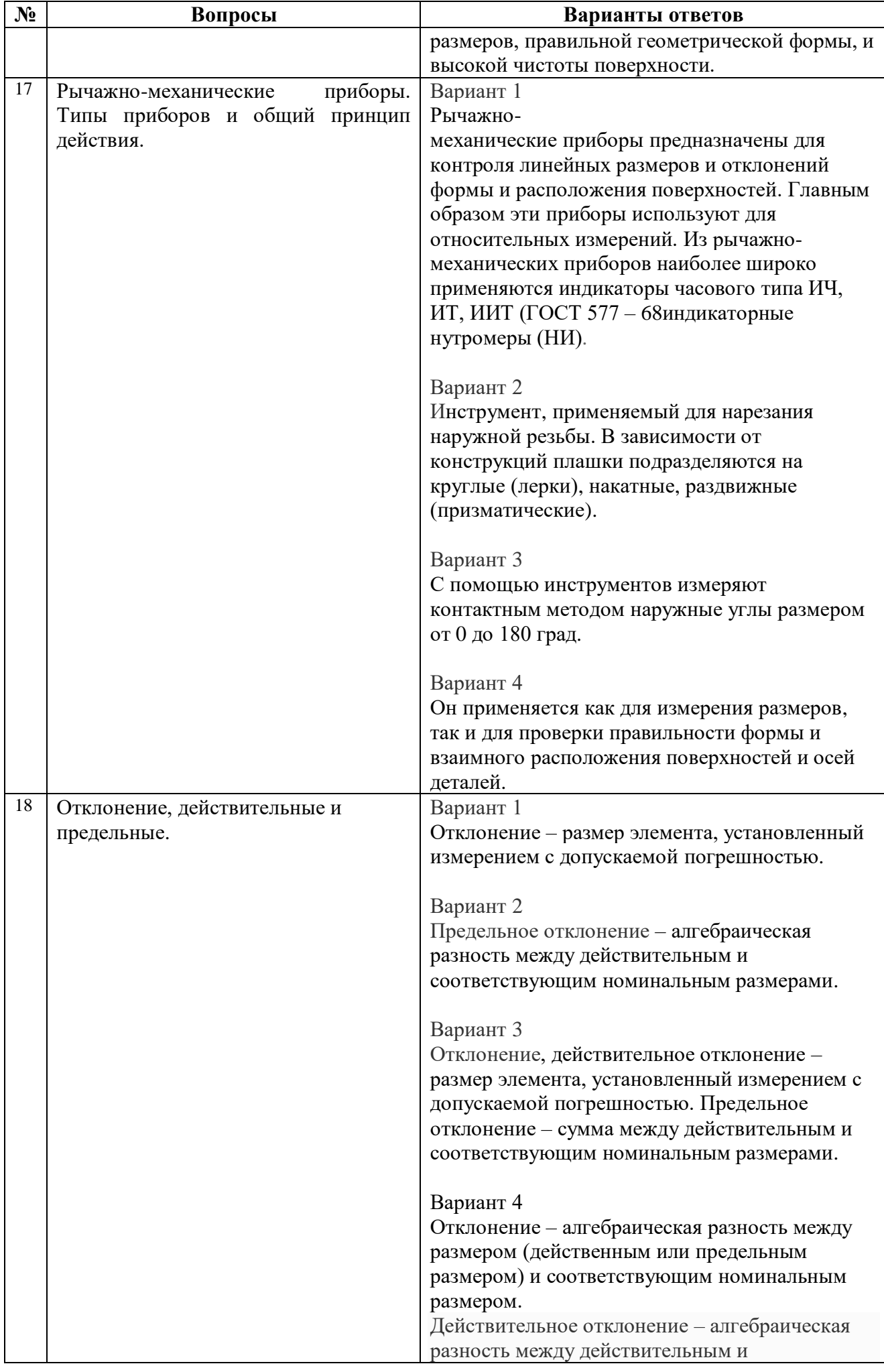

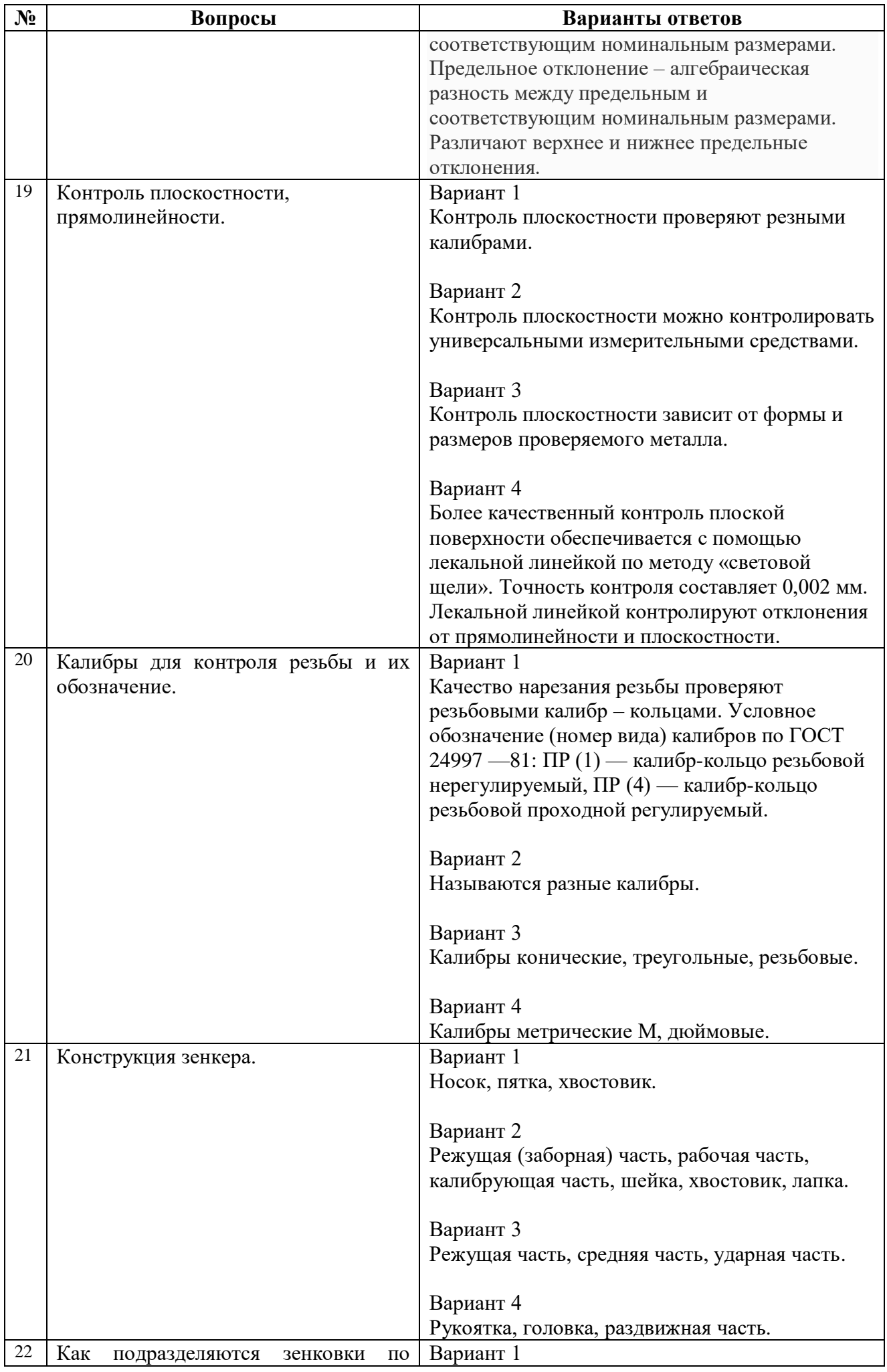

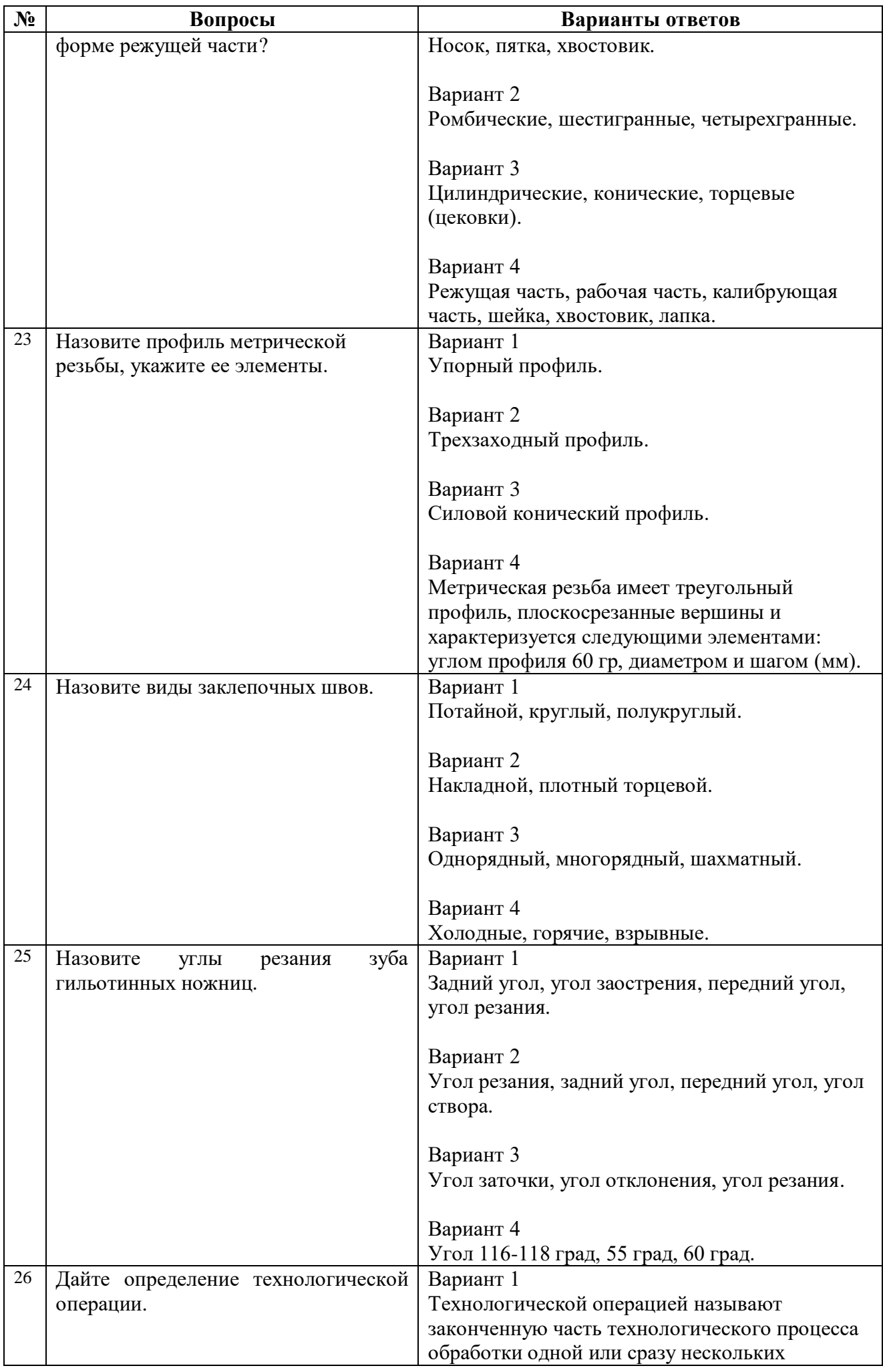

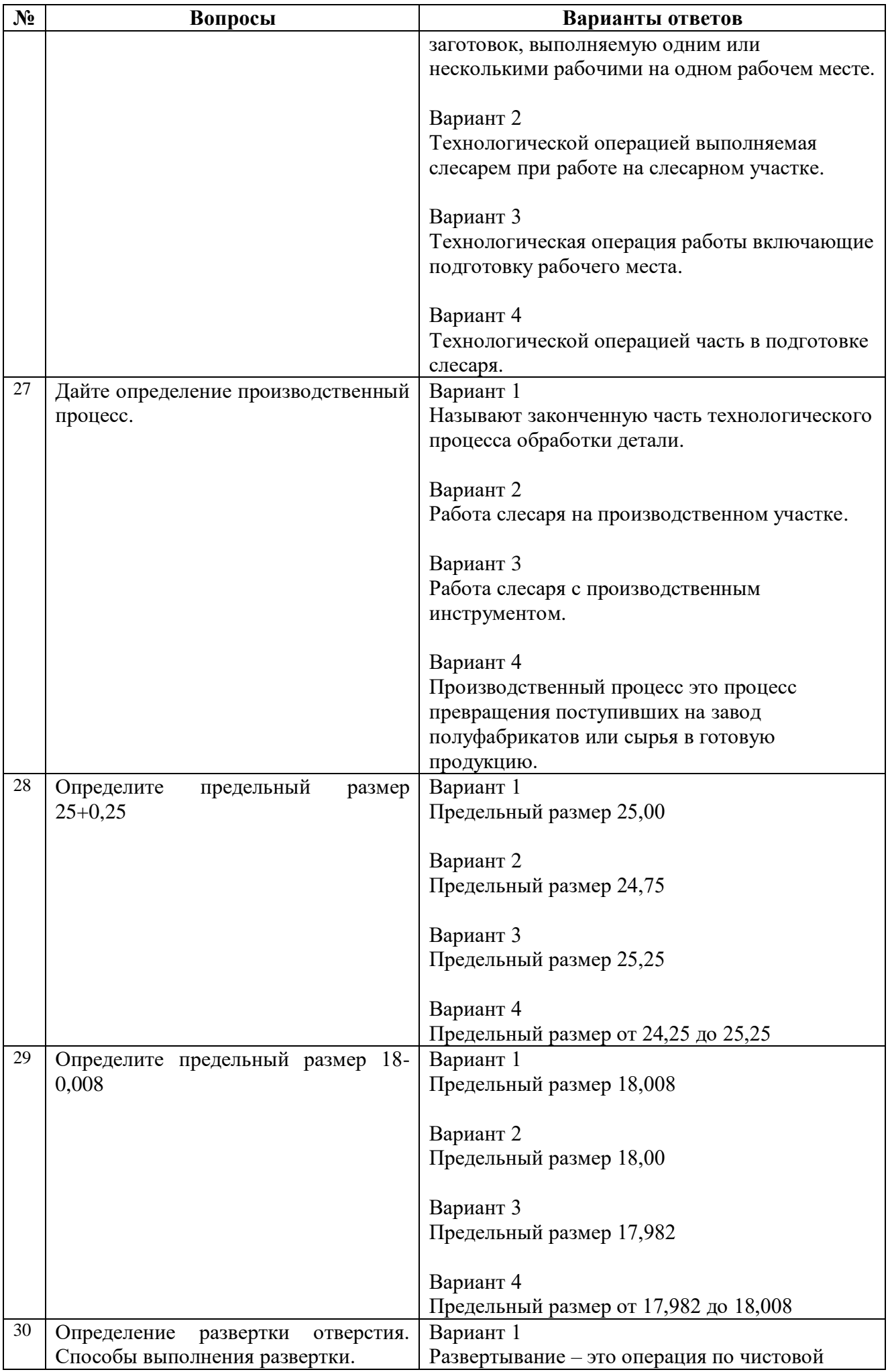

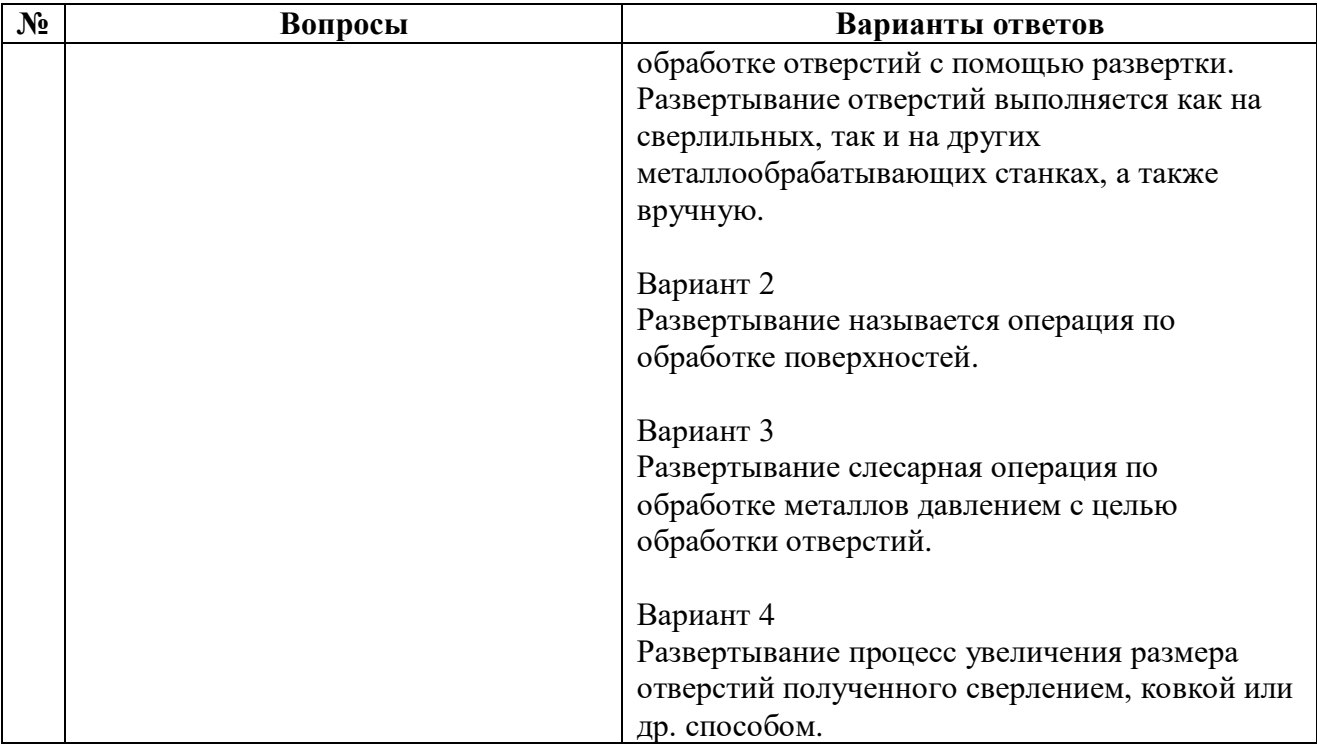

### **ОТВЕТЫ к ЗАЧЁТНОМУ ТЕСТУ**

Междисциплинарный курс: **МДК.04.01 Слесарное дело и технические измерения** Специальность: 23.02.07 Техническое обслуживание и ремонт двигателей, систем и агрегатов автомобилей

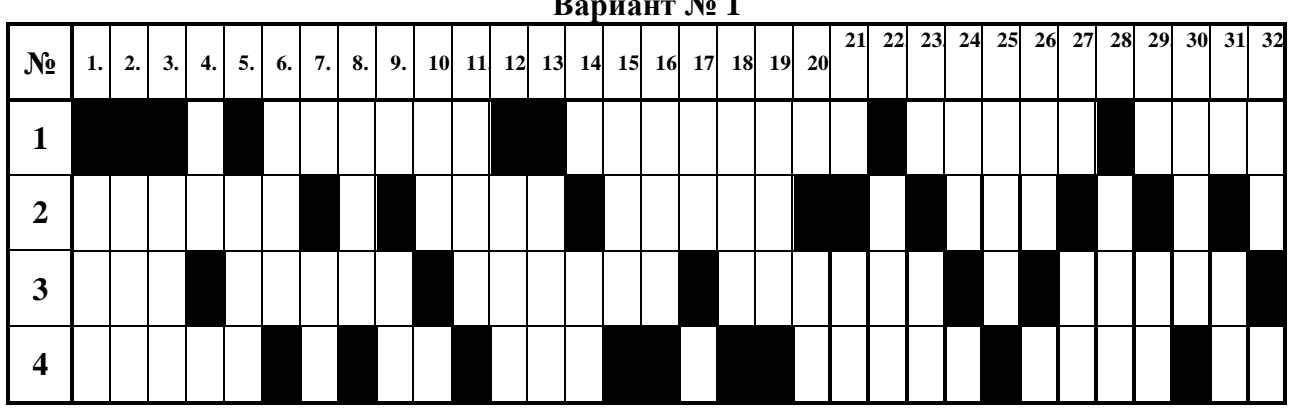

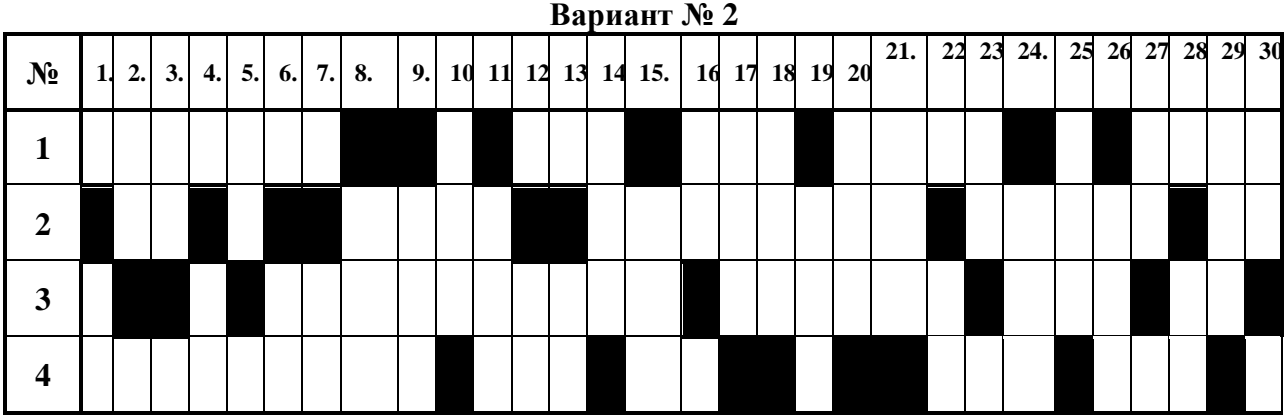

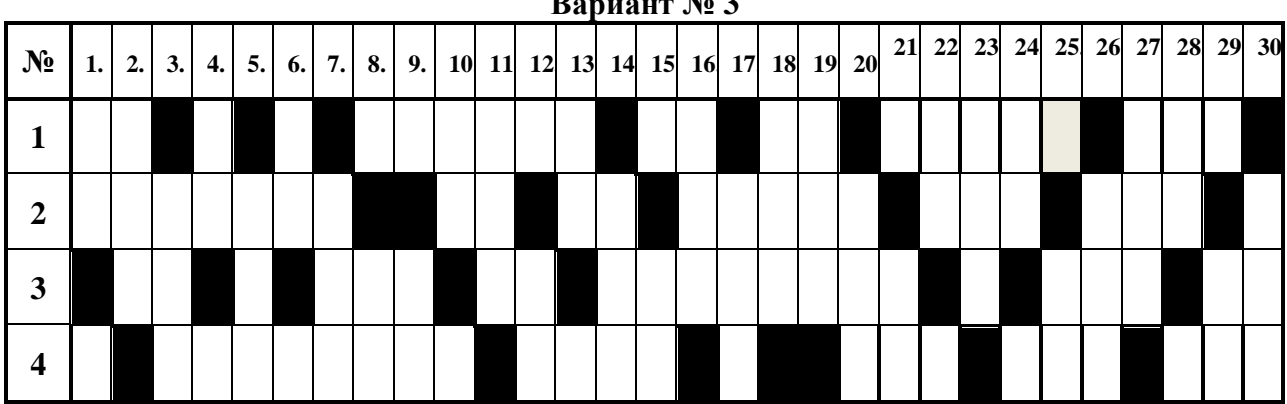

**Вариант № 1**

**Вариант № 3**